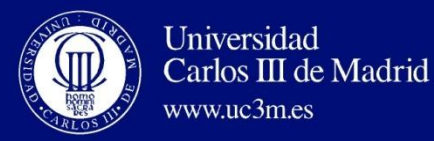

# AUTOMATA THEORY AND FORMAL LANGUAGES

## **UNIT 7: TURING MACHINE**

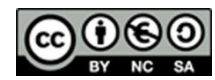

Este obra está bajo una [licencia de Creative Commons Reconocimiento-NoComercial-](http://creativecommons.org/licenses/by-nc-sa/3.0/es/deed.es_ES)[CompartirIgual 3.0 España.](http://creativecommons.org/licenses/by-nc-sa/3.0/es/deed.es_ES)

**David Griol Barres - Computer Science Department – UC3M - [dgriol@inf.uc3m.es](mailto:dgriol@inf.uc3m.es)**

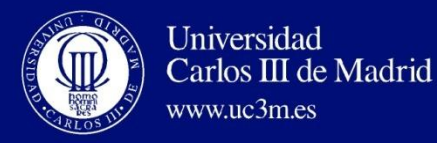

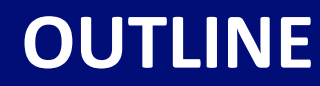

- Definition of Turing Machine
- Variations of Turing Machines
- Universal Turing Machine
- Additional issues

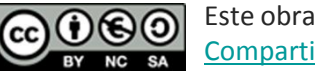

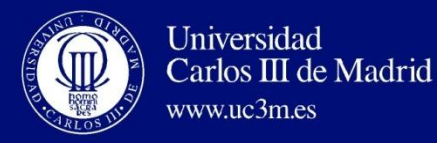

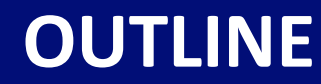

## • **Definition of Turing Machine**

- Variations of Turing Machines
- Universal Turing Machine
- Additional issues

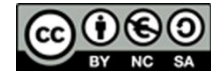

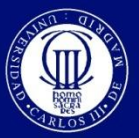

## **Definition of Turing Machine**

## Alan Turing

- 23 June 1912 7 June 1954
- Contributions:

Universidad

www.uc3m.es

Carlos III de Madrid

- Mathematics,
- Cryptanalysis,
- Logic,
- …
- Artificial Intelligence.

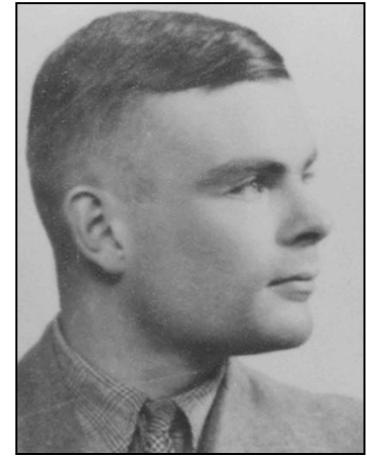

**http://www.alanturing.net**

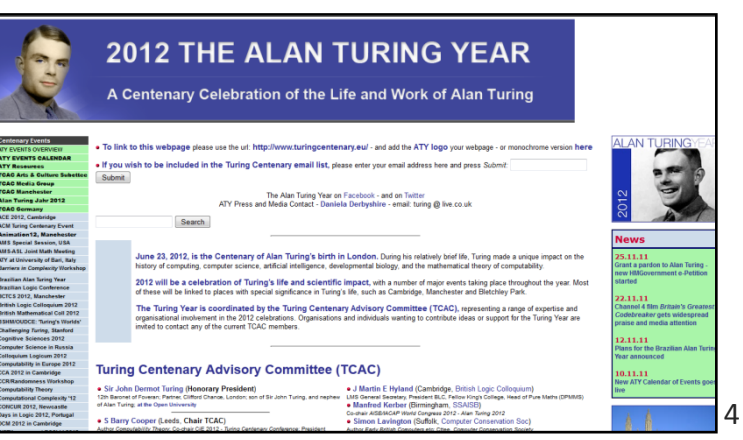

**http://www.mathcomp.leeds.ac.uk/turing2012/**

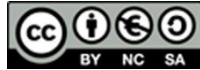

Este obra está bajo una [licencia de Creative Commons Reconocimiento-NoComercial-](http://creativecommons.org/licenses/by-nc-sa/3.0/es/deed.es_ES)[CompartirIgual 3.0 España.](http://creativecommons.org/licenses/by-nc-sa/3.0/es/deed.es_ES)

**David Griol Barres - Computer Science Department – UC3M - [dgriol@inf.uc3m.es](mailto:dgriol@inf.uc3m.es)**

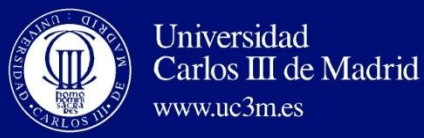

## Alan Turing

- [http://www.alanturing.net](http://www.alanturing.net/)
- [http://en.wikipedia.org/wiki/Alan\\_Turing](http://en.wikipedia.org/wiki/Alan_Turing)
- Bibliography:
	- "On Computable Numbers, with an Application to the Entscheidungsproblem" 1936
	- Turing, A.M. Computing machinery and intelligence. Mind, 59, 433-460. 1950
		- "I propose to consider the question, "Can machines think?"
		- http://en.wikipedia.org/wiki/Computing machinery and intelligence
		- <http://blog.santafe.edu/wp-content/uploads/2009/05/turing1950.pdf>
- Charles Petzold. The Annotated Turing: A Guided Tour Through Alan Turing's Historic Paper on Computability and the Turing Machine. Wiley. 2008. www.theannotatedturing.com

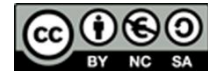

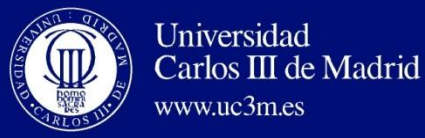

## Can machines do everything?

#### **We have studied:**

- Simple languages.
- Application of simple languages to solve restricted problems:
	- Analysis.
	- Pattern recognition.
	- Syntax analysis.

#### **In this unit, we want to answer:**

- Which languages can be defined by means of any computational device?
- Which problems can be solved/computed?

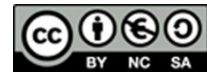

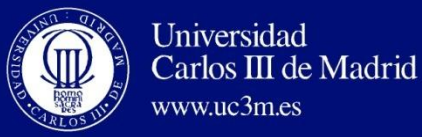

## Can machines do everything?

- Which is the solution?
	- He says that she always say the truth.
	- She says that he always lies (he never says the truth).
- Can a computer answer to any possible question in a dialog system?
- Is a grammar ambiguous?
- Is there a solution for  $X^N+Y^N=Z^N$ , with N>2?

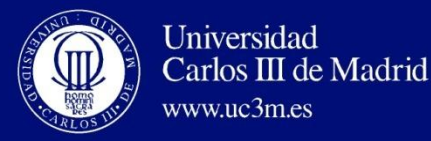

## What is a Turing Machine?

- Mechanical device:
	- Infinite tape divided into cells with a head for reading/writing.
	- This head can be moved from to left or right or stay in the same cell.

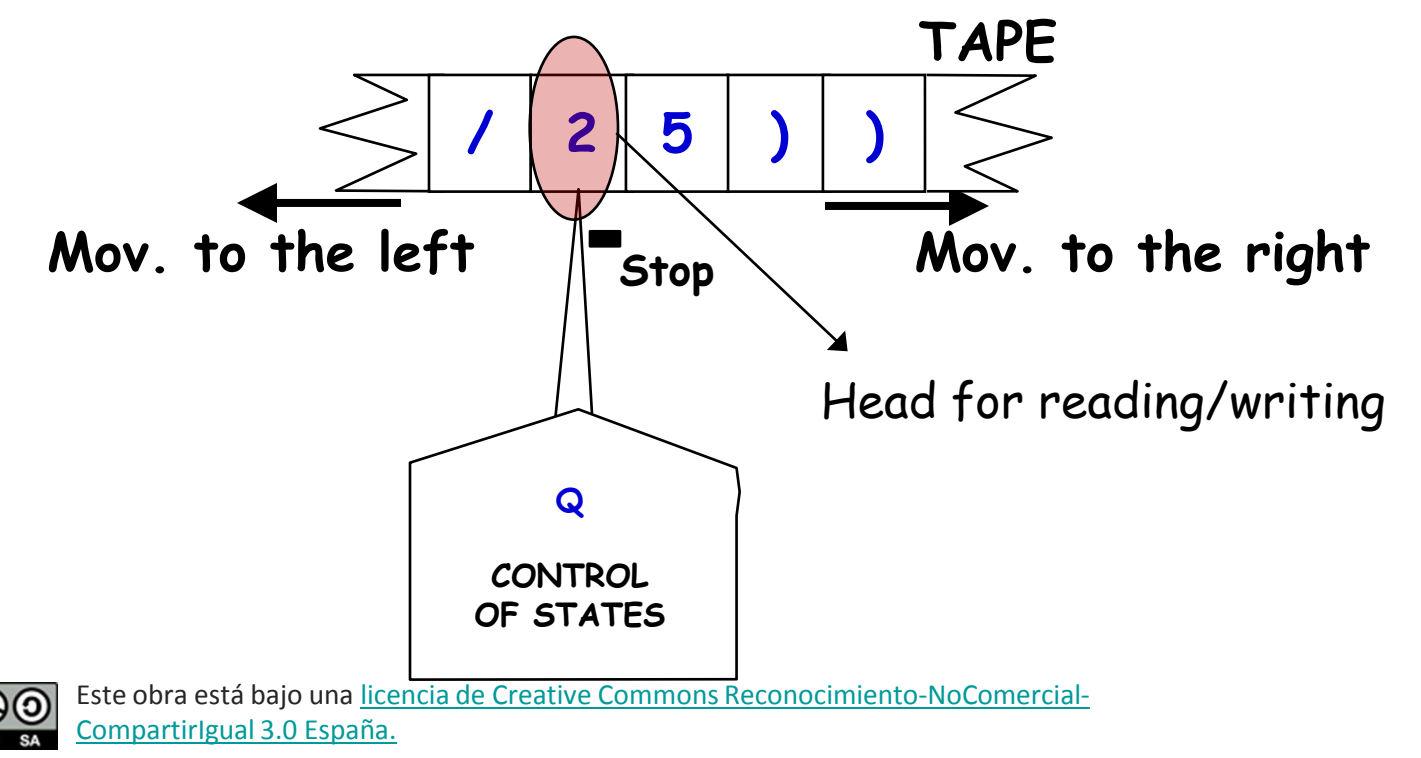

8

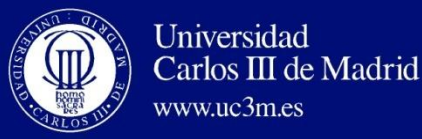

## Turing Machine: Operation

#### **Operations that a TM carries out:**

- Being in a state *p* and reading a symbol in the cell on which the R/W head is, it carries out three actions:
	- Transits to a new state.
	- Writes a new symbol in the tape, in the same cell where the current symbol has been read. This symbol replaces the previously read (unless it is the same).
	- Moves the R/W head to the left, to the right or stops in the same position.

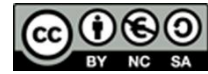

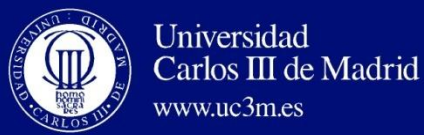

### Turing Machine: Initial Situation

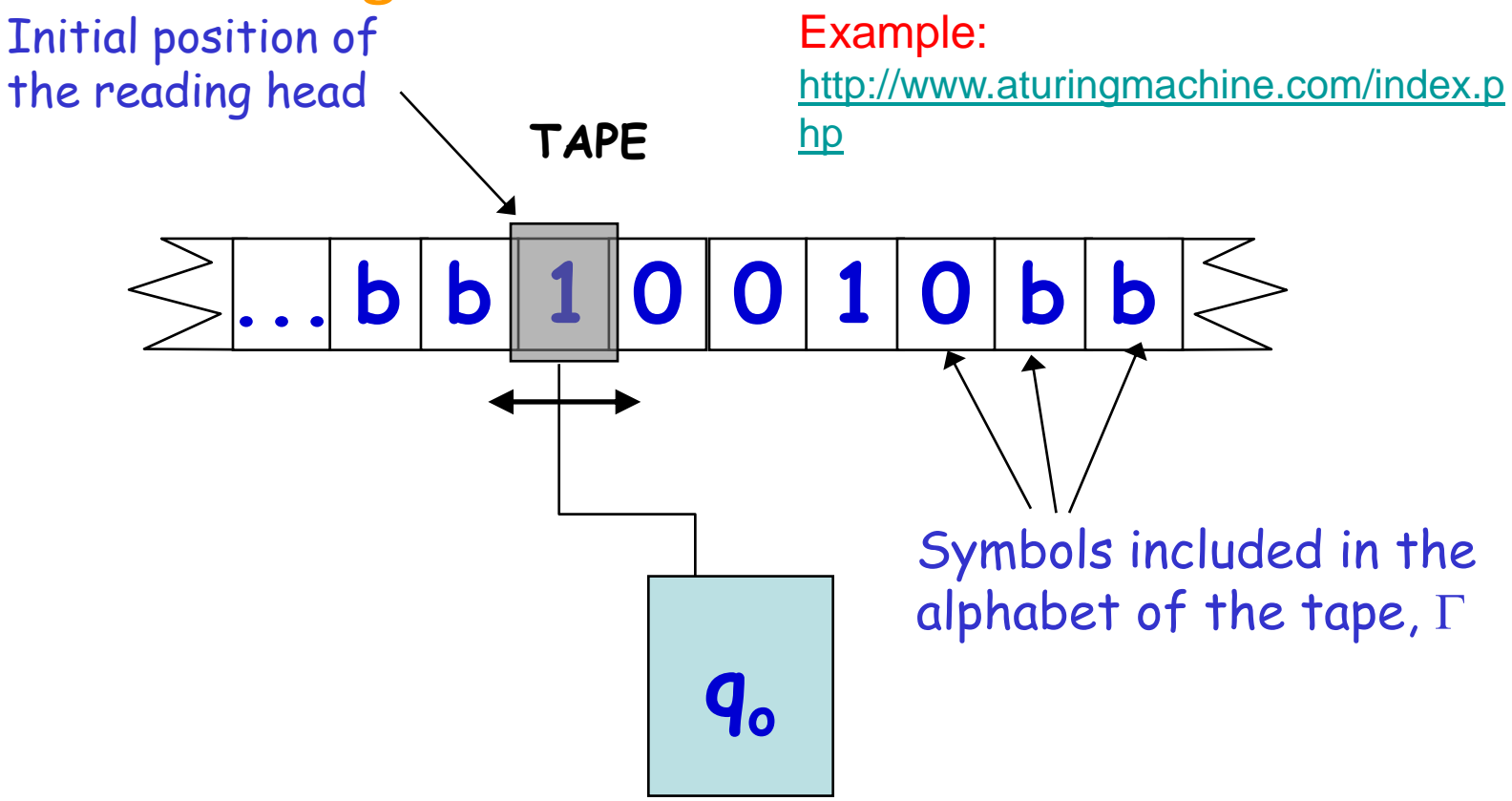

#### Initial State

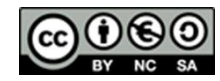

Este obra está bajo una [licencia de Creative Commons Reconocimiento-NoComercial-](http://creativecommons.org/licenses/by-nc-sa/3.0/es/deed.es_ES)[CompartirIgual 3.0 España.](http://creativecommons.org/licenses/by-nc-sa/3.0/es/deed.es_ES)

**David Griol Barres - Computer Science Department – UC3M - [dgriol@inf.uc3m.es](mailto:dgriol@inf.uc3m.es)**

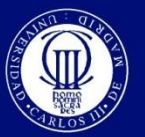

**Variations of Turing Machines**

## Turing Machine: Operation

Characteristics of the Tape:

- Infinite tape.
- It can contain a character in each cell.
- It can be read.
- It can be written.
- Initially it is considered with infinite blank symbols to the right and left of the word.
- It can be moved to the left or right (a cell each time) or not move.

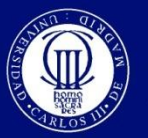

## Turing Machine: Operation

- There are many variants of Turing Machines…
- … but they all are equivalent.
- The tape is one-dimensional and **infinite** by both sides.
- $\square$  Initially:

 $\Box$  The tape contains the word, and the rest of elements of the tape (left and right of the word) are the blank symbol (b or  $\Box$ ).

 $\Box$  At the beginning, the R/W head is located on the left-most element of the word.

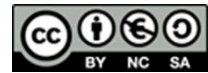

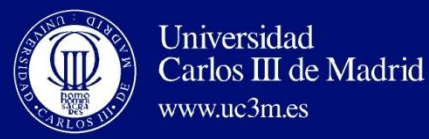

## Turing Machine: Formal Definition

- Septuple: **(Σ, Γ, b, Q, qo, f, F),** where:
	- **Γ**: alphabet of symbols in the tape
	- **Σ**  $\subset$  **Γ**: alphabet of input symbols
	- **b**  $\in$  **F**, **b**  $\notin$  **Σ** : is the blank symbol (the only symbol allowed to be in the tape infinitely at any step during the computation). It indicates empty cell  $(\Box)$ .
	- **Q**: set of states (finite).
	- $\mathbf{q}_0 \in \mathbf{Q}$ : initial state.
	- $F \subset Q$ : set of final states.
	- **f**: transition function

#### $Q \times Γ \rightarrow Q \times Γ \times \{L, R, S\}$

Este obra está bajo una [licencia de Creative Commons Reconocimiento-NoComercial-](http://creativecommons.org/licenses/by-nc-sa/3.0/es/deed.es_ES)[CompartirIgual 3.0 España.](http://creativecommons.org/licenses/by-nc-sa/3.0/es/deed.es_ES)

L or -: left R or +: right S or =: stay

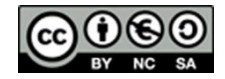

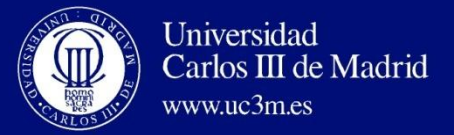

## Turing Machine: Transition Function

**f: Transition function**, table with double input

$$
Q \times \Gamma \to Q \times \Gamma \times \{L, R, S\}
$$

**L: mov. to the left R: mov. to the right S: stop**

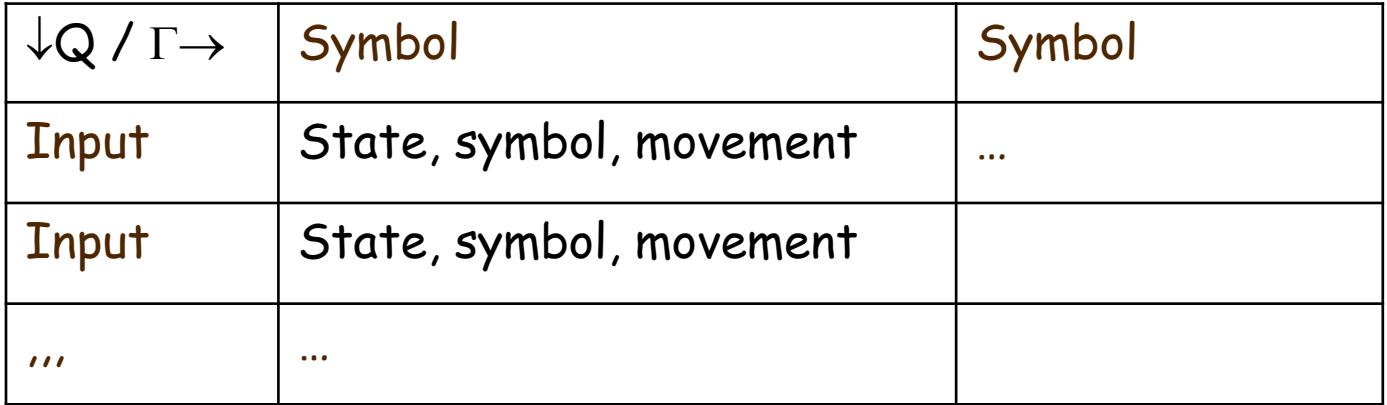

Empty cells in the table:

• Transitions that are NOT possible  $\rightarrow$  The machine stops.

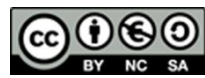

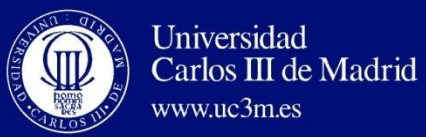

 $M = (\sum = \{0, 1\}, \Gamma = \{0, 1, \Box\}, \Box, Q = \{q0, q1, qF\}, q0, F = \{qF\}, f)$ 

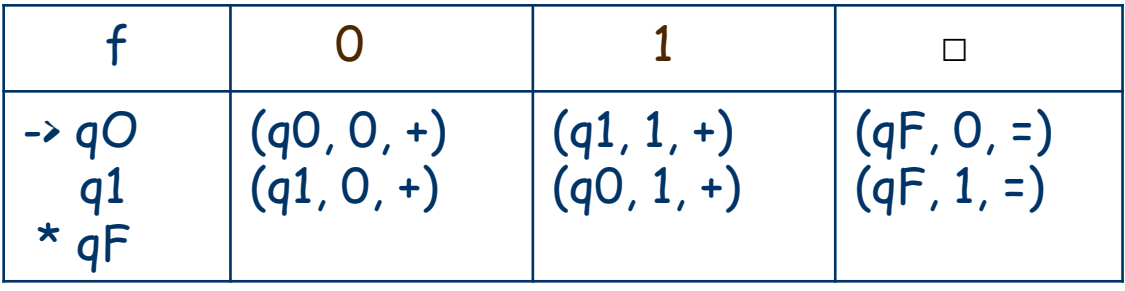

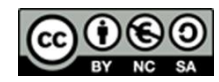

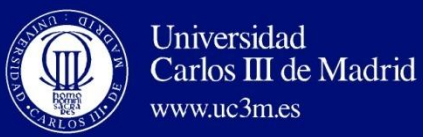

www.uc3m.es

**Variations of Turing Machines**

## Turing Machine: Example

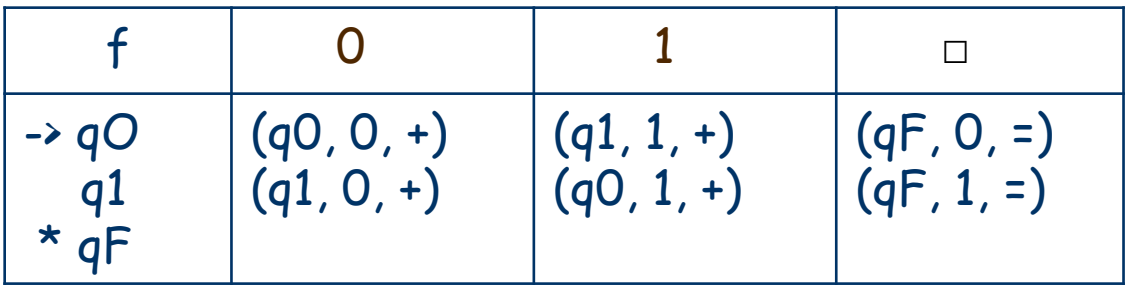

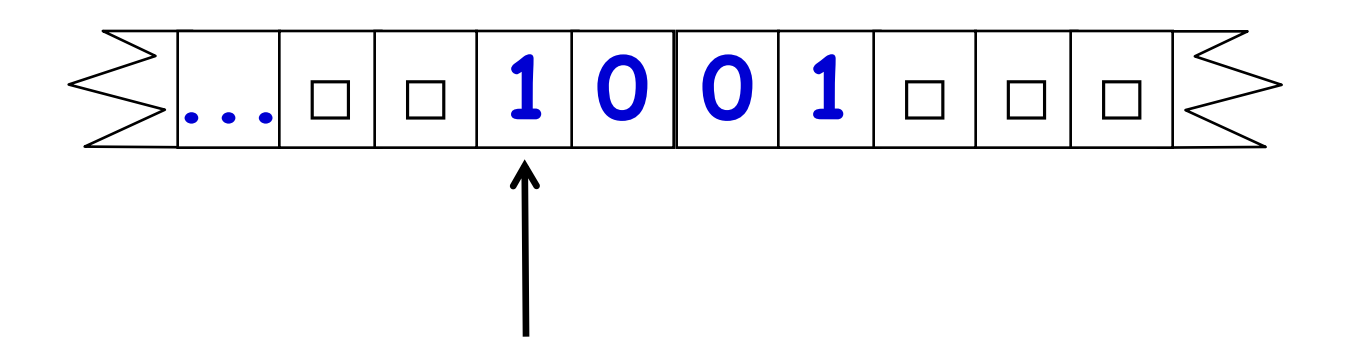

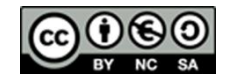

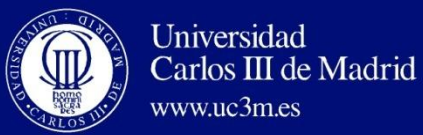

**Variations of Turing Machines**

#### Turing Machine: Example

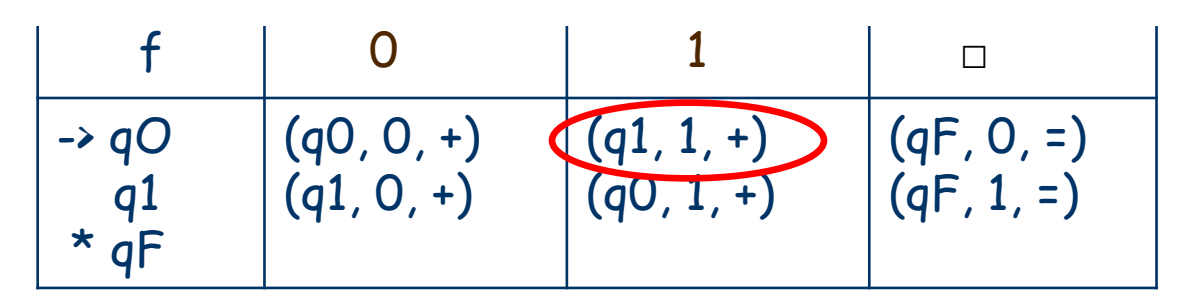

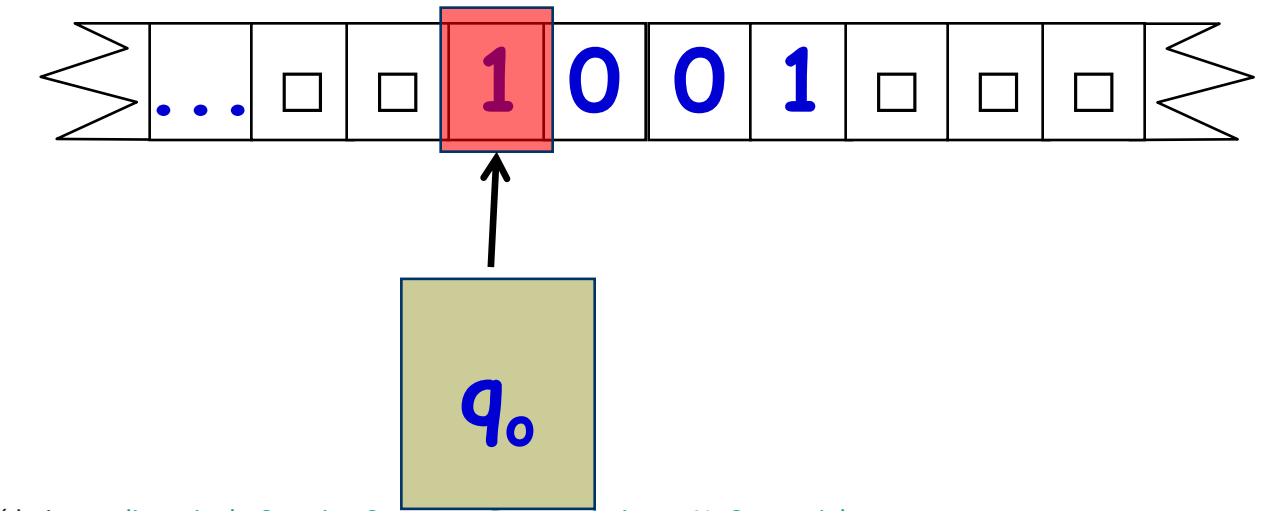

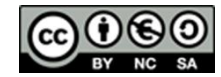

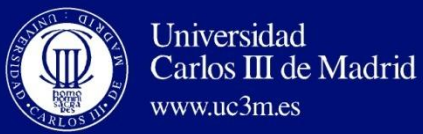

**Variations of Turing Machines**

#### Turing Machine: Example

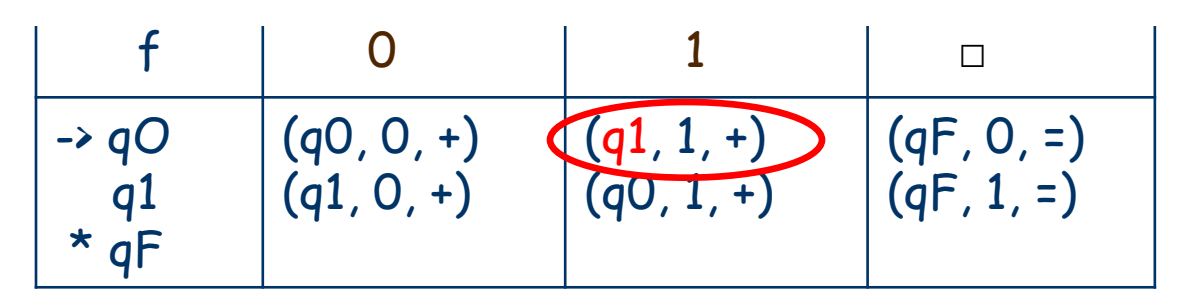

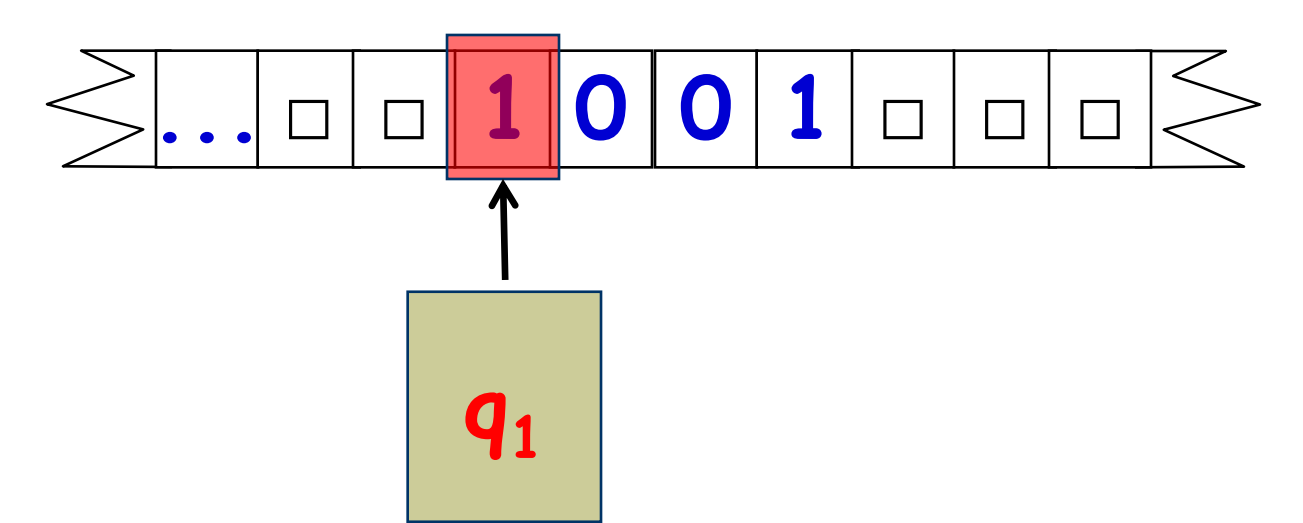

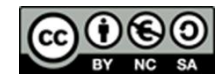

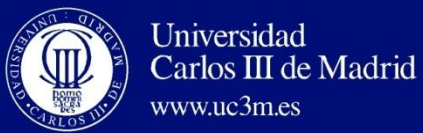

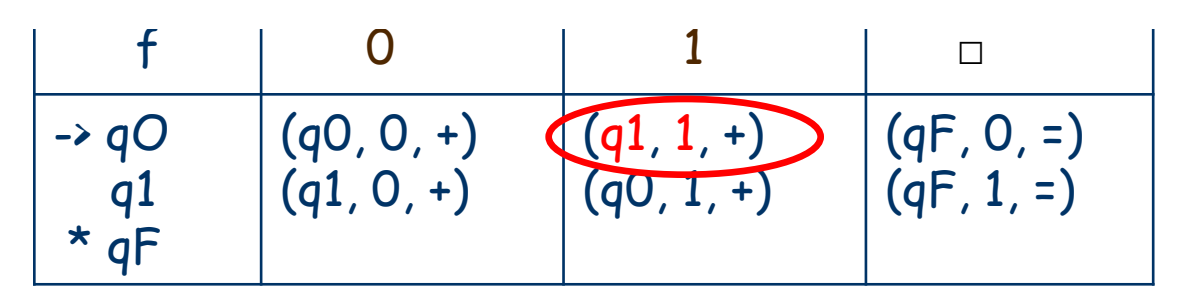

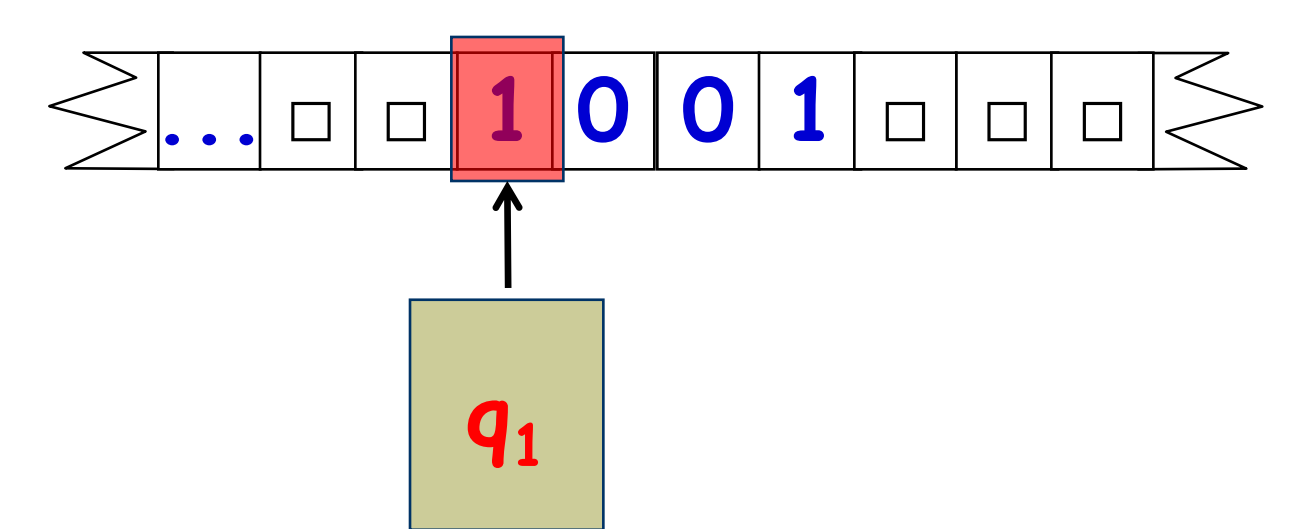

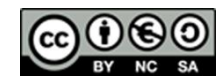

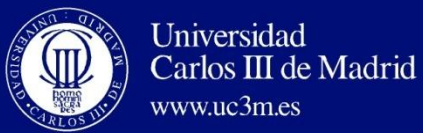

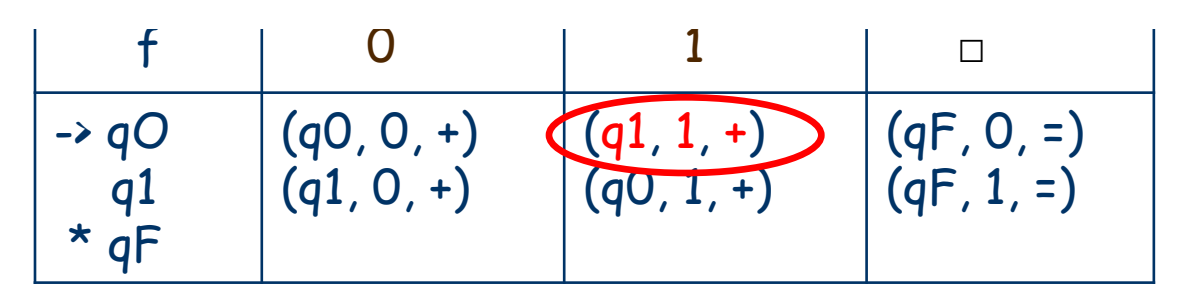

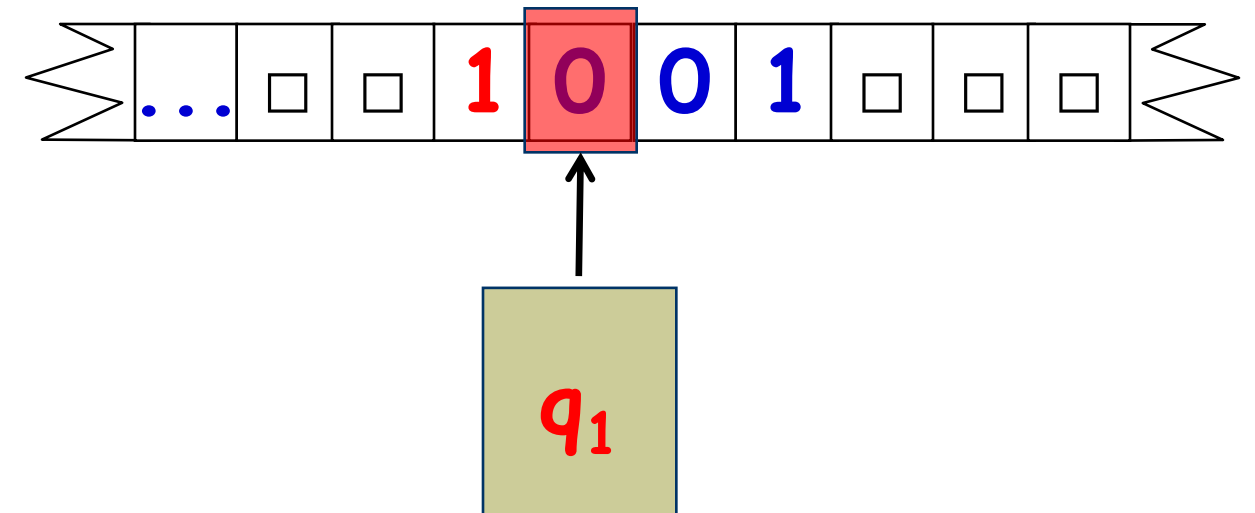

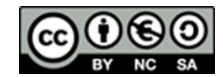

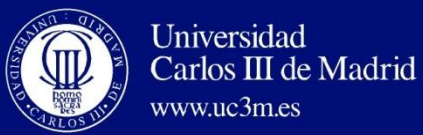

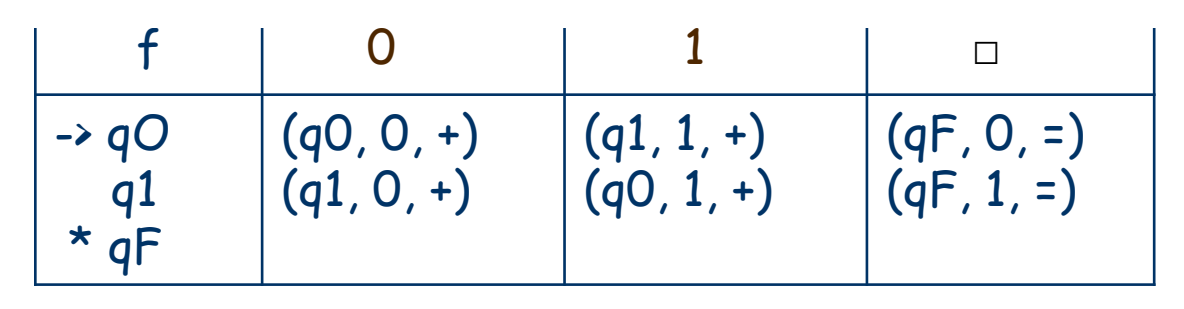

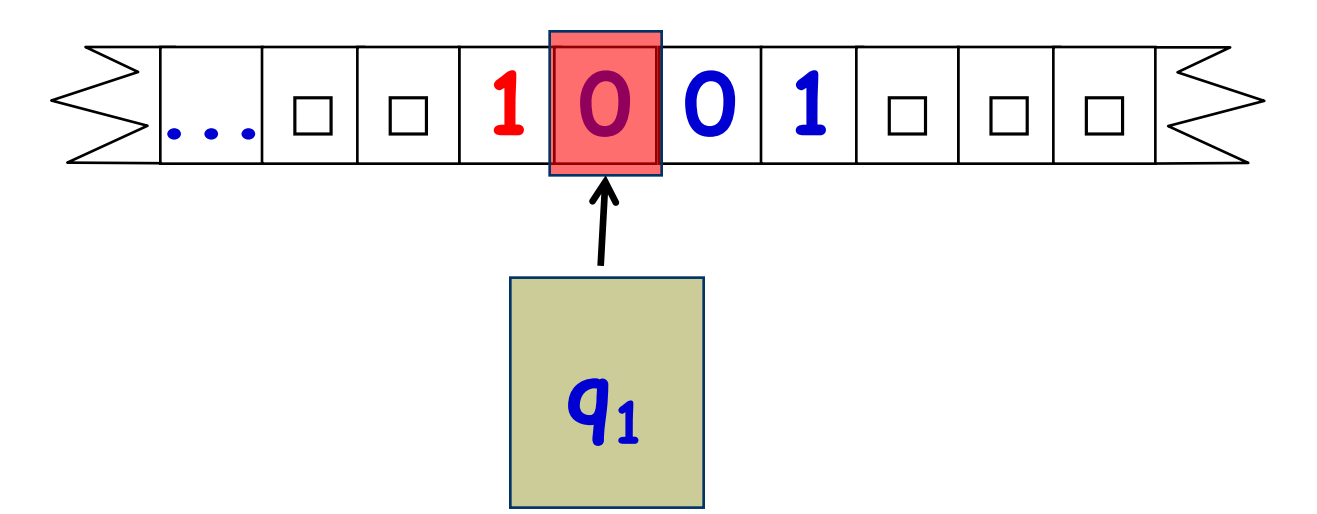

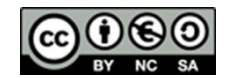

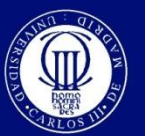

Universidad Carlos III de Madrid www.uc3m.es

### Turing Machine: Example

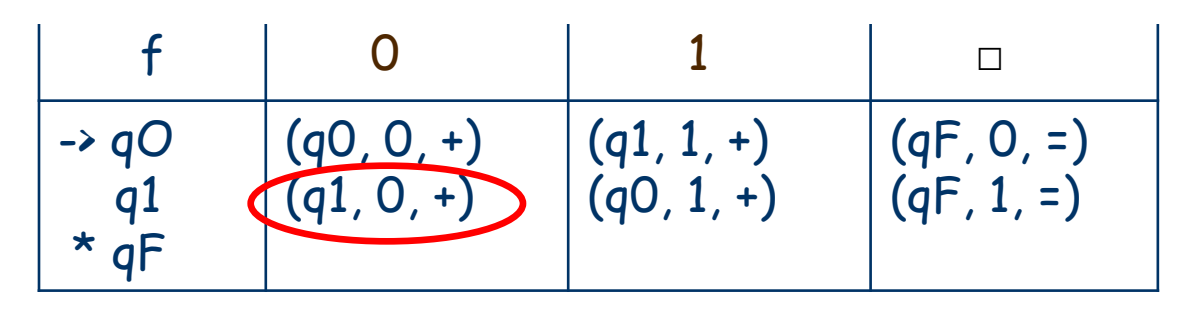

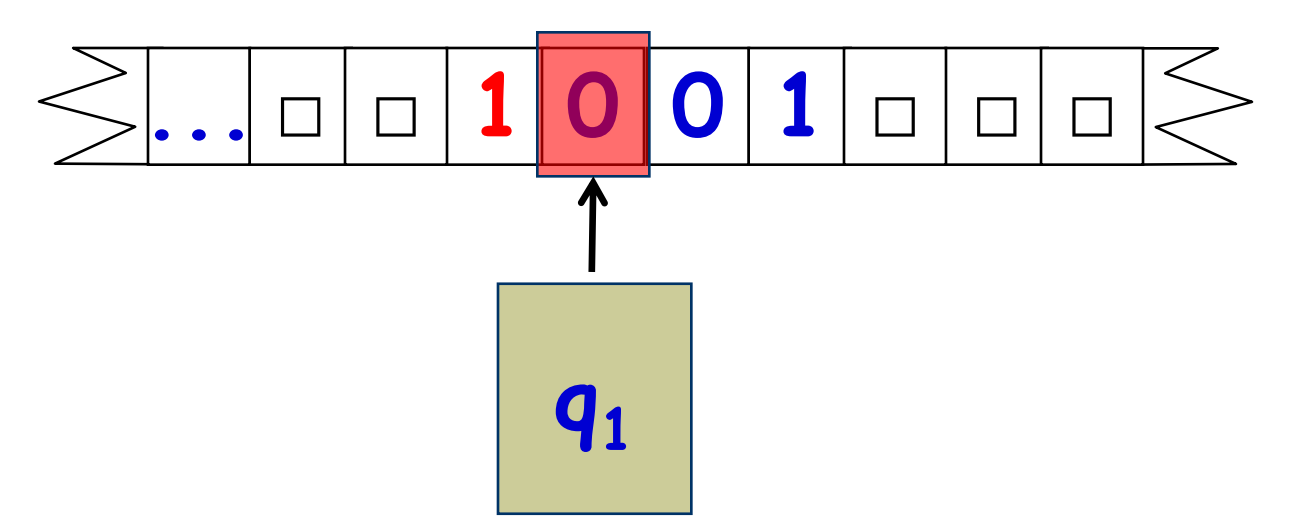

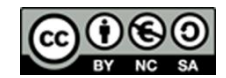

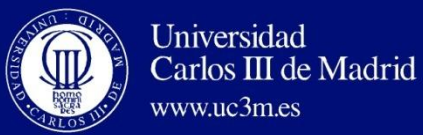

**Variations of Turing Machines**

#### Turing Machine: Example

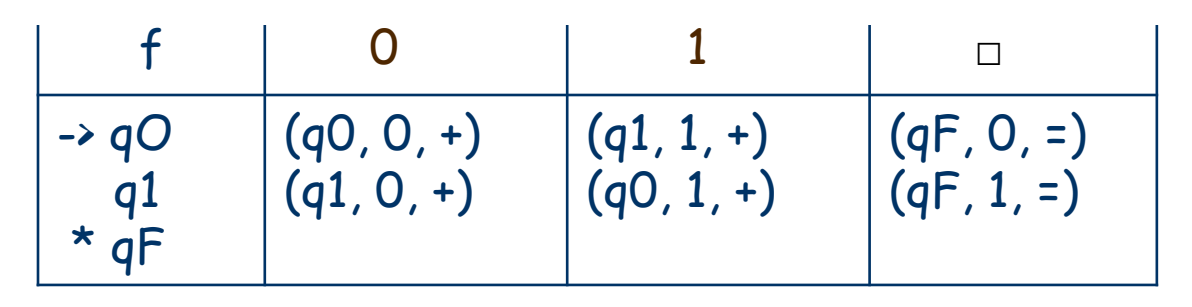

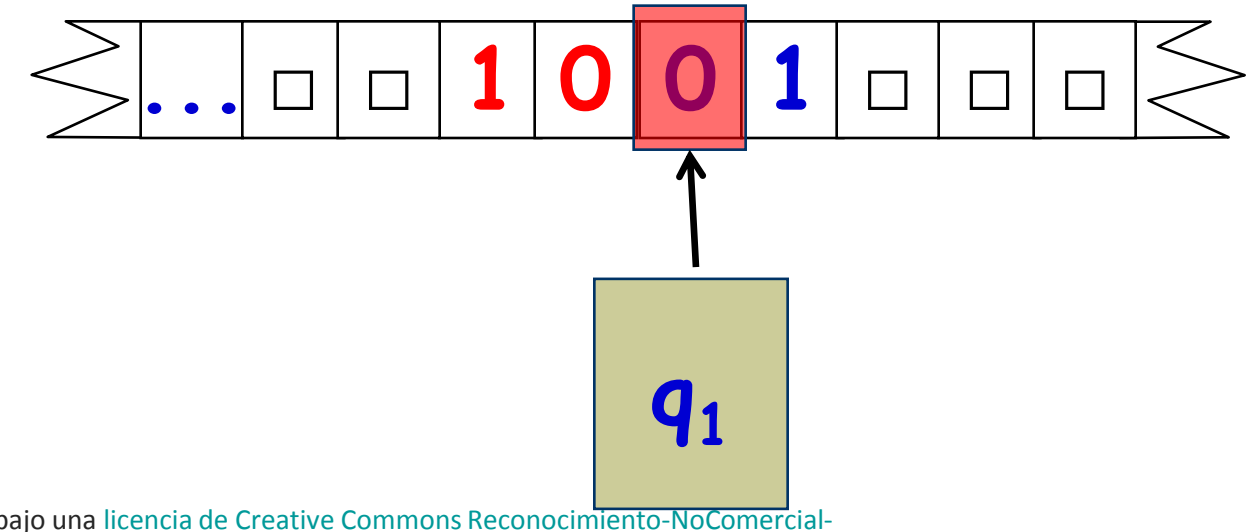

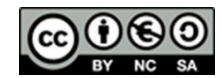

Este obra está bajo una [licencia de Creative Commons Reconocimiento-NoComercial-](http://creativecommons.org/licenses/by-nc-sa/3.0/es/deed.es_ES)[CompartirIgual 3.0 España.](http://creativecommons.org/licenses/by-nc-sa/3.0/es/deed.es_ES)

**David Griol Barres - Computer Science Department – UC3M - [dgriol@inf.uc3m.es](mailto:dgriol@inf.uc3m.es)**

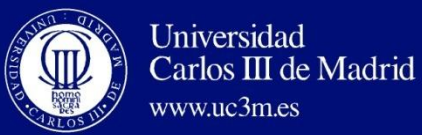

Universidad

www.uc3m.es

#### Turing Machine: Example

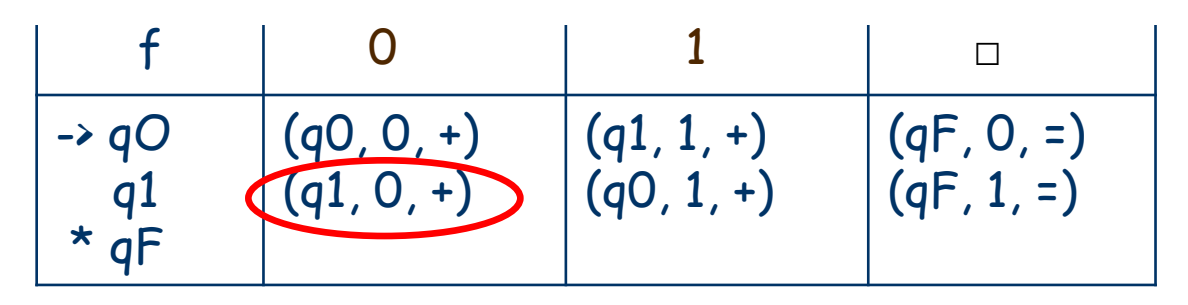

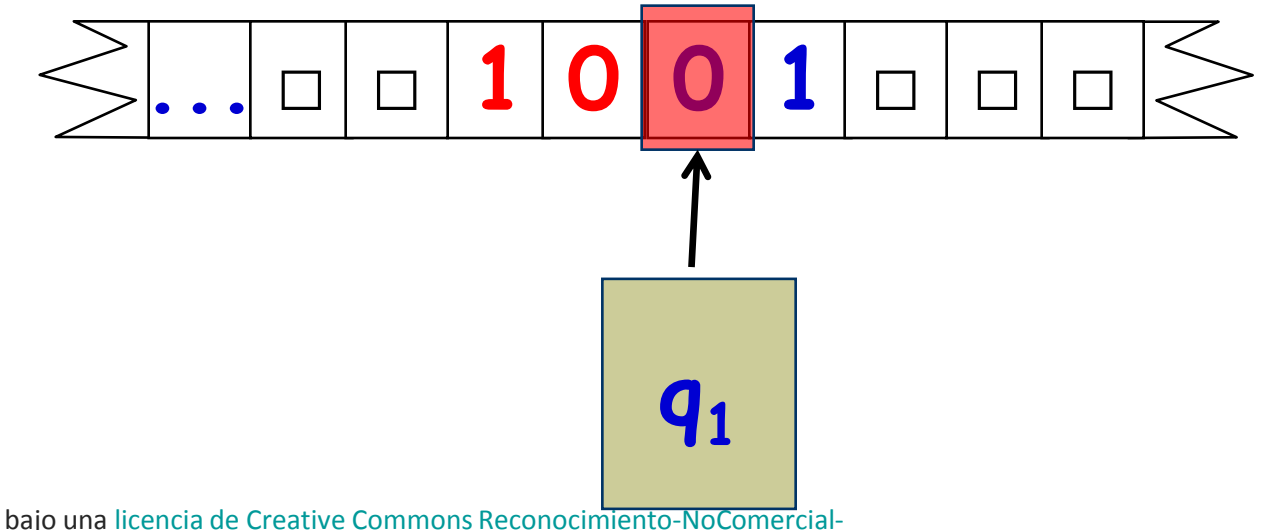

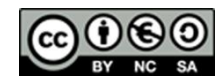

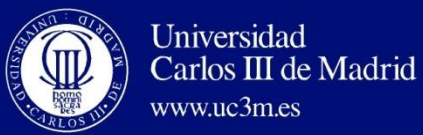

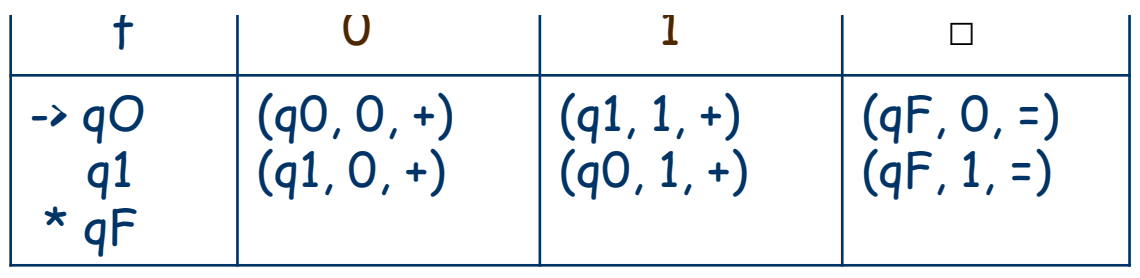

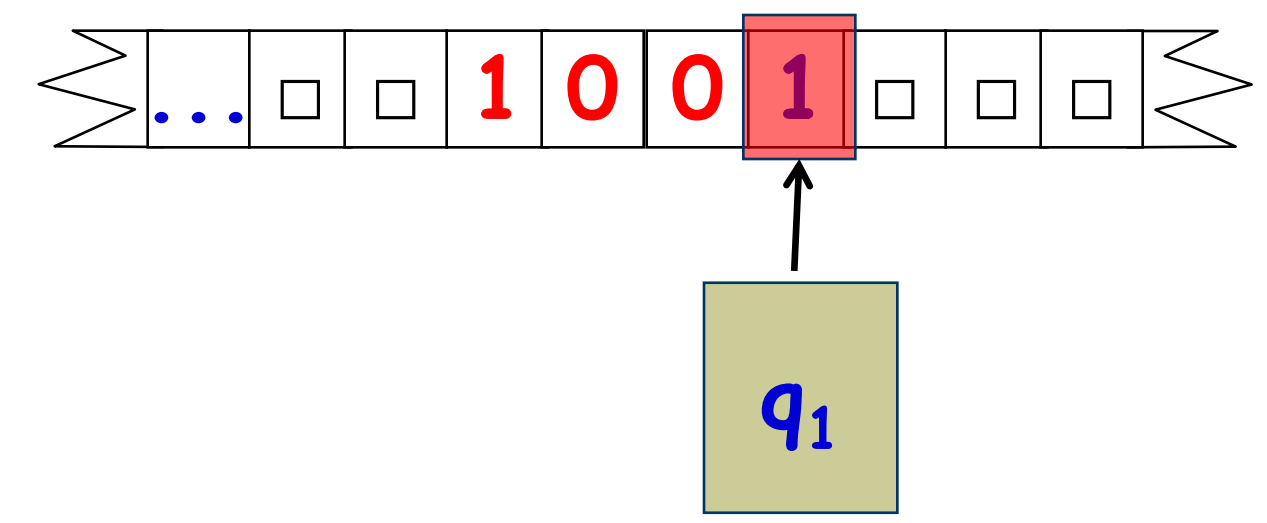

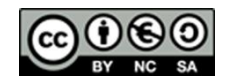

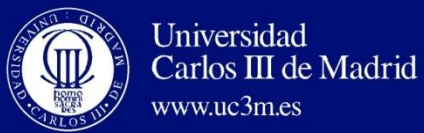

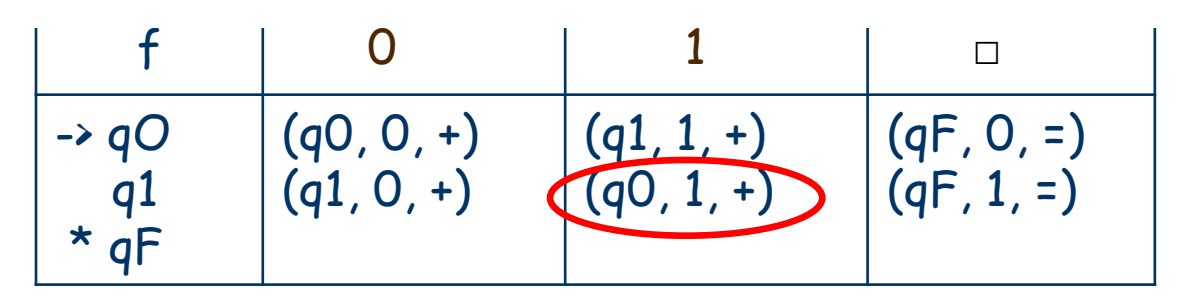

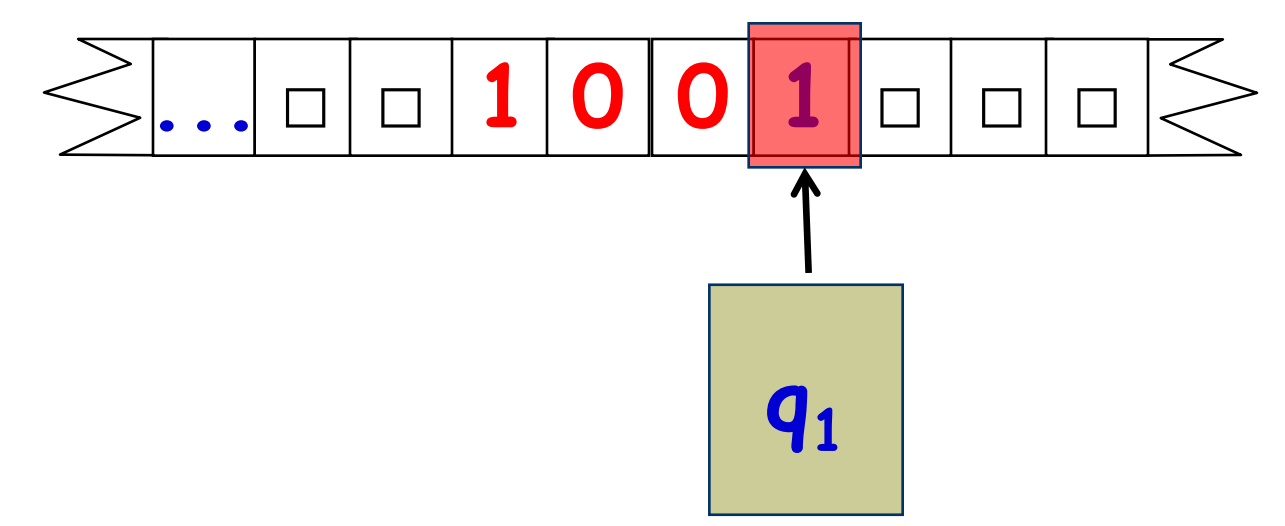

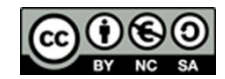

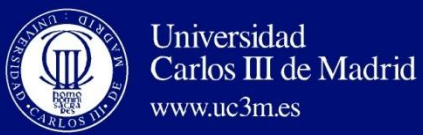

**Variations of Turing Machines**

#### Turing Machine: Example

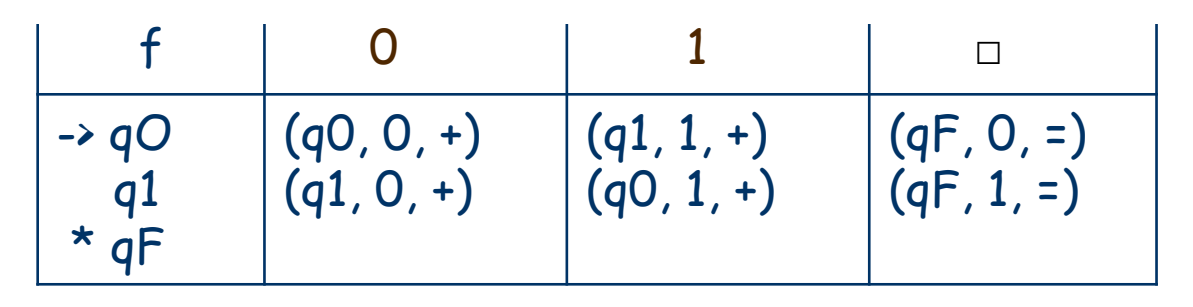

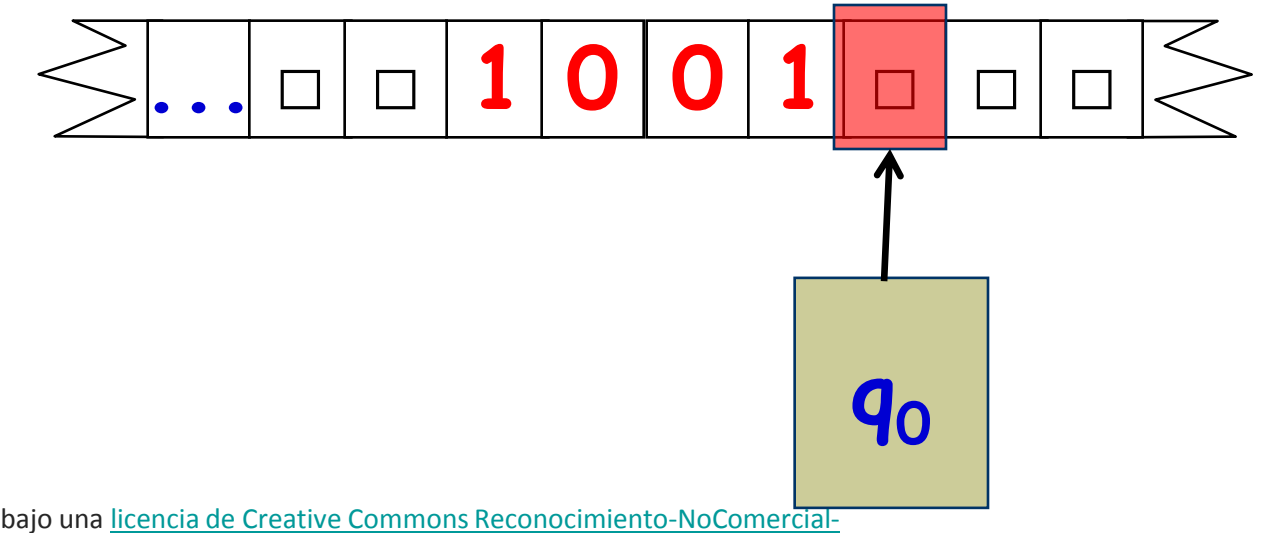

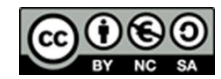

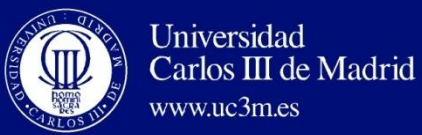

**Variations of Turing Machines**

#### Turing Machine: Example

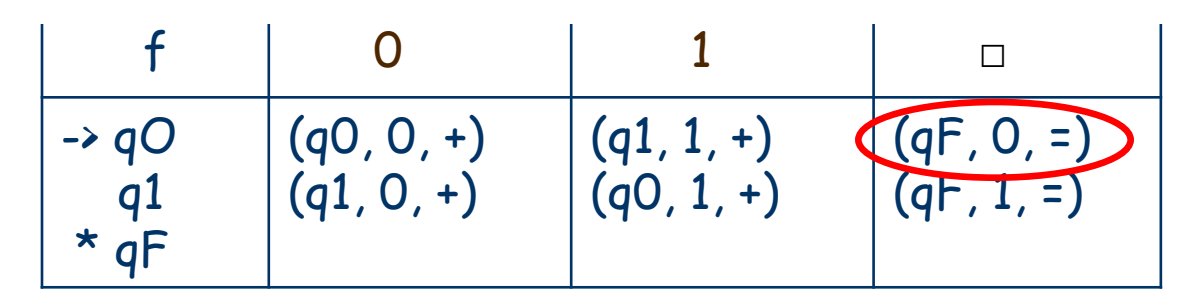

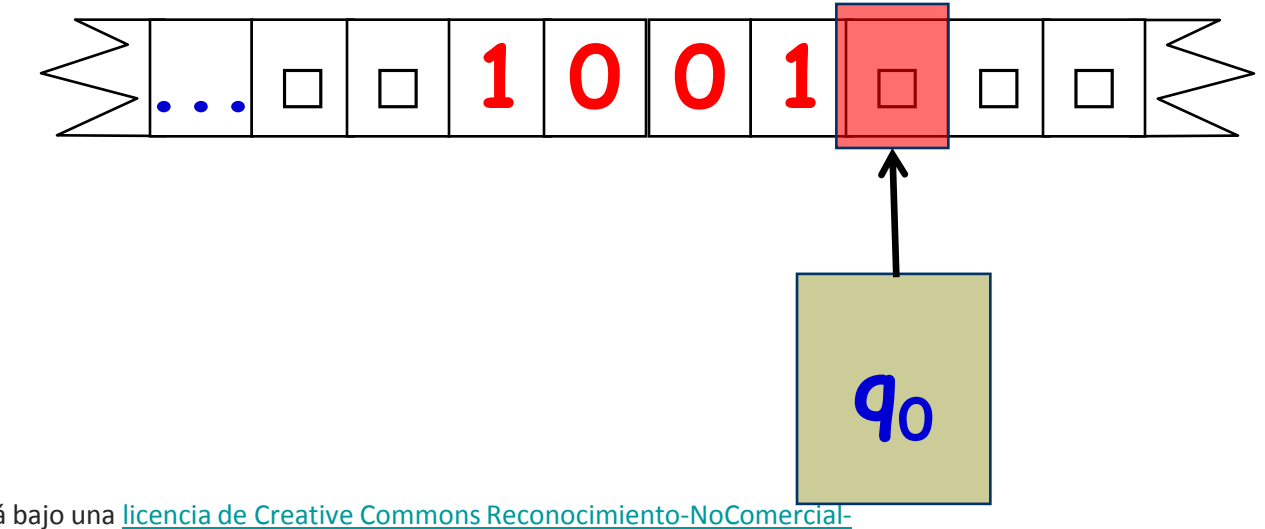

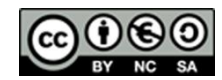

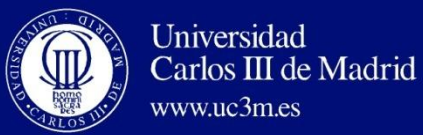

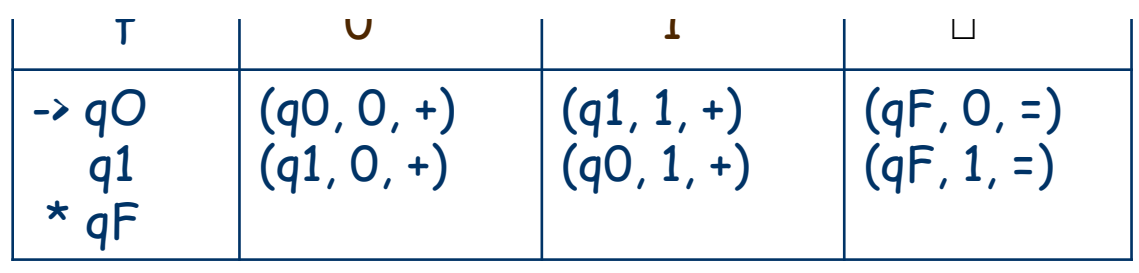

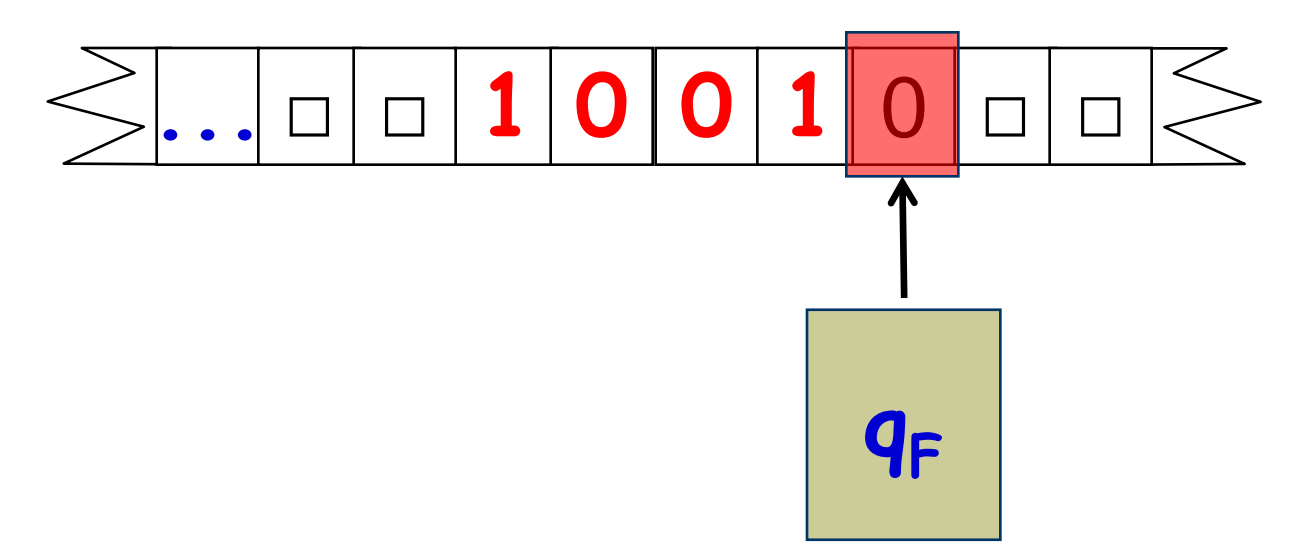

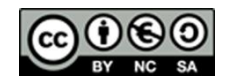

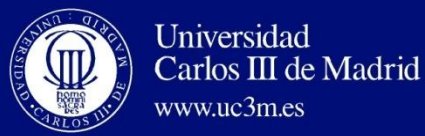

**Variations of Turing Machines**

#### $\frac{1}{2}$   $\frac{1}{2}$  Turing Machine: Example

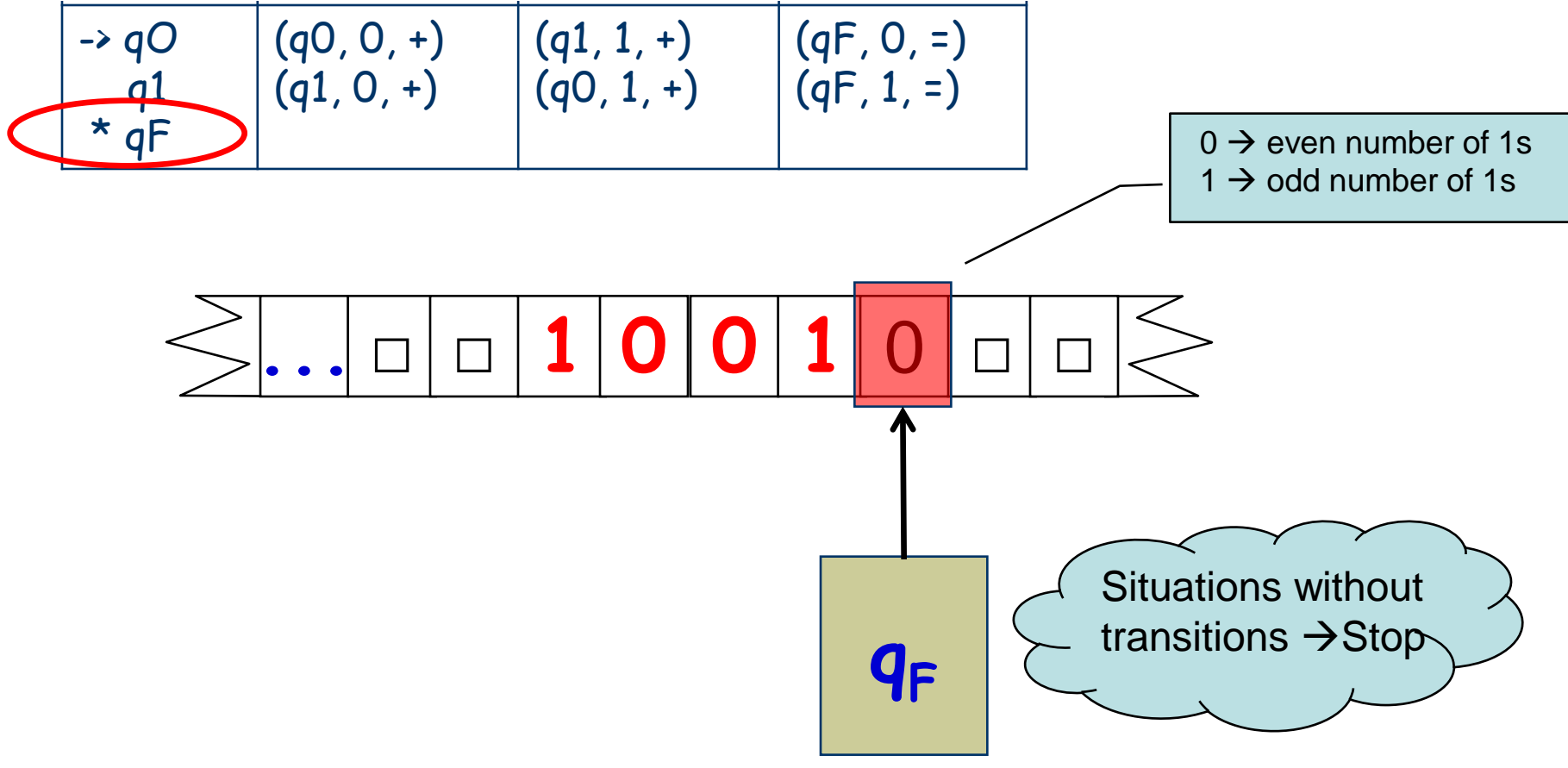

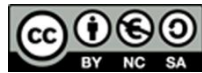

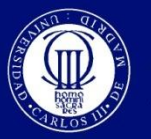

Universidad

www.uc3m.es

Carlos III de Madrid

## Turing Machine: Graph Representation

- The transition function can be described using also a diagram with states, i.e. a graph in which:
	- **Nodes represent states.**
	- **EXARCHER** FR Arches represent transitions between states.
	- **Each arch is labelled including the requisites and** effects of each transition (initial symbol, symbol that is rewritten, and direction to move the input header).

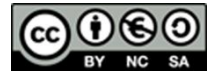

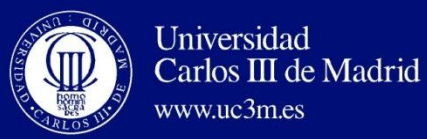

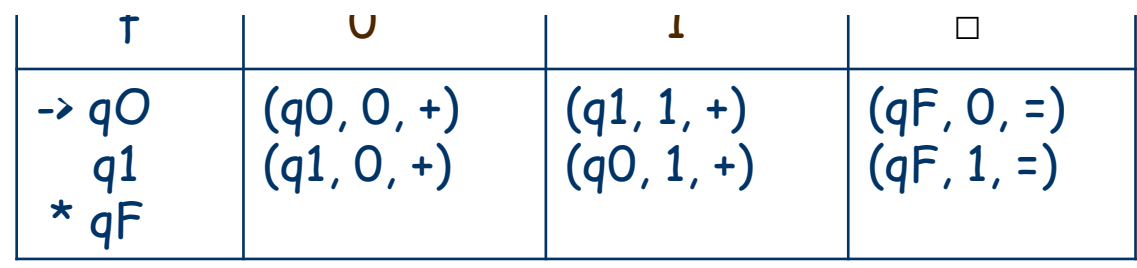

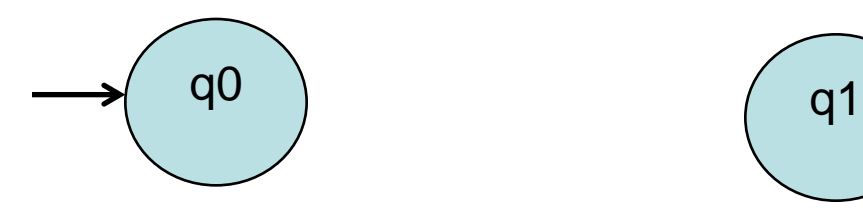

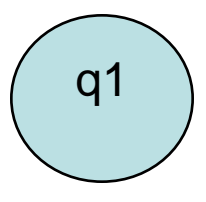

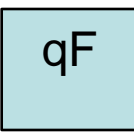

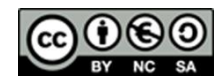

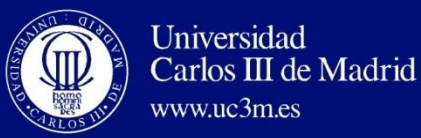

#### $\sim$   $\sim$   $\sim$   $\sim$   $\sim$   $\sim$   $\sim$   $\sim$ Turing Machine: Graph Representation

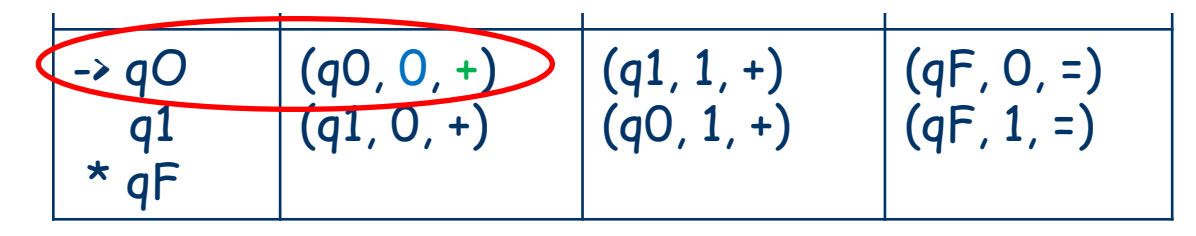

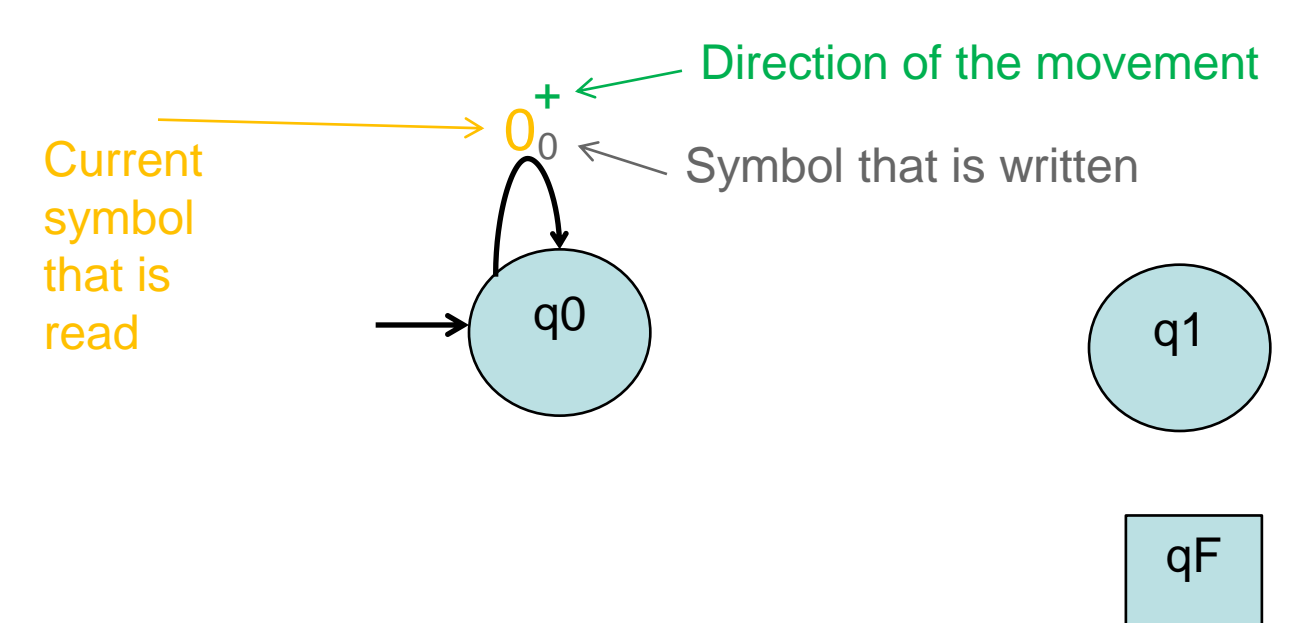

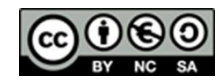

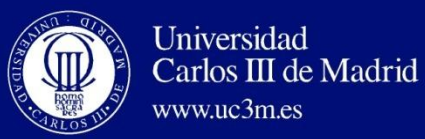

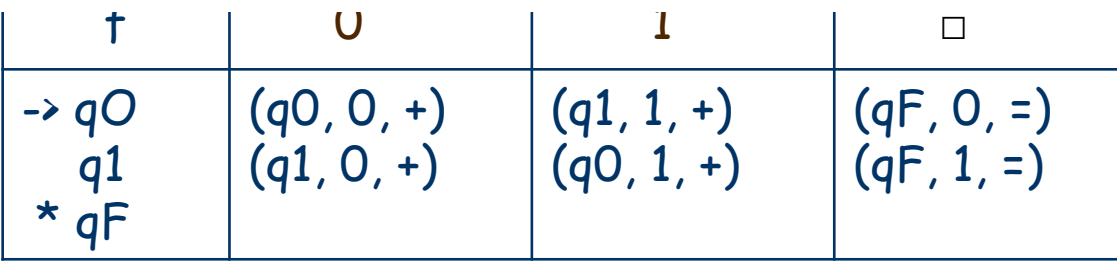

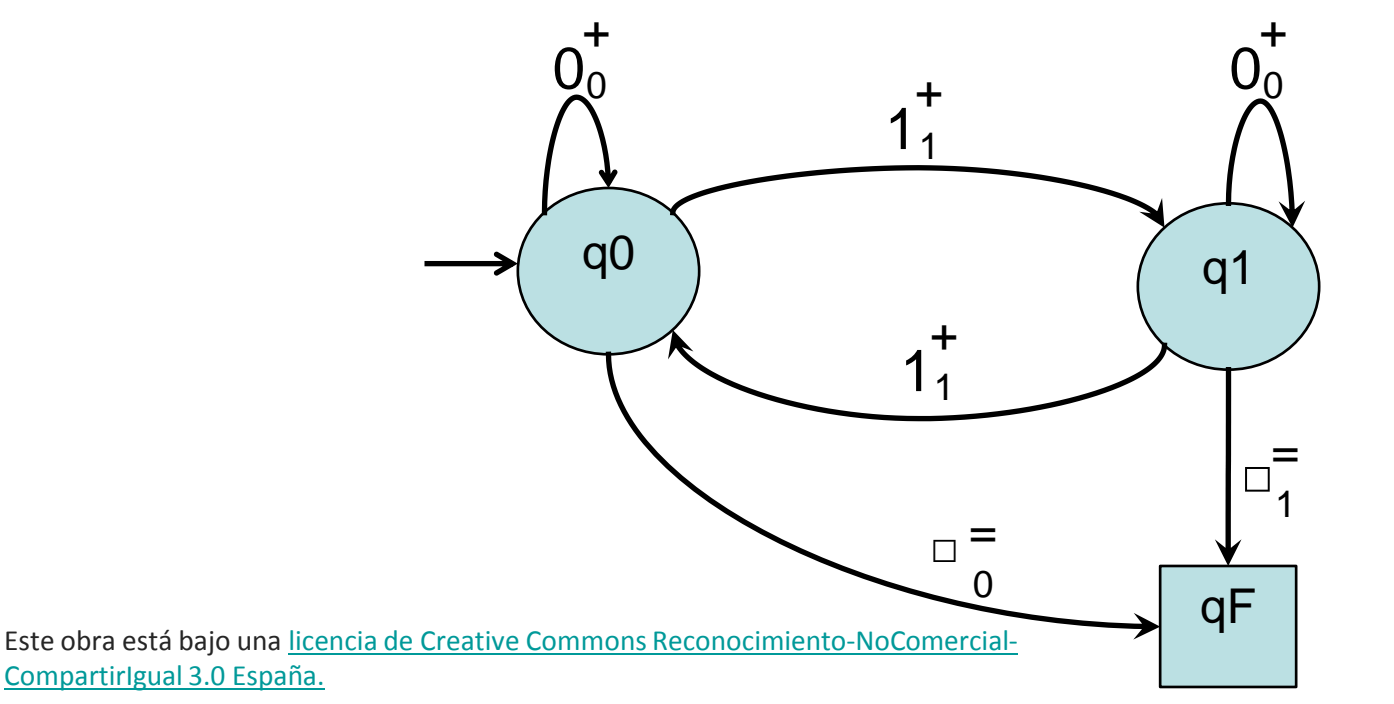

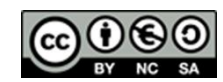

34

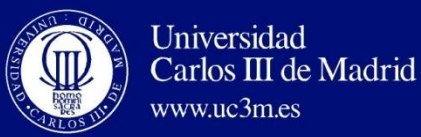

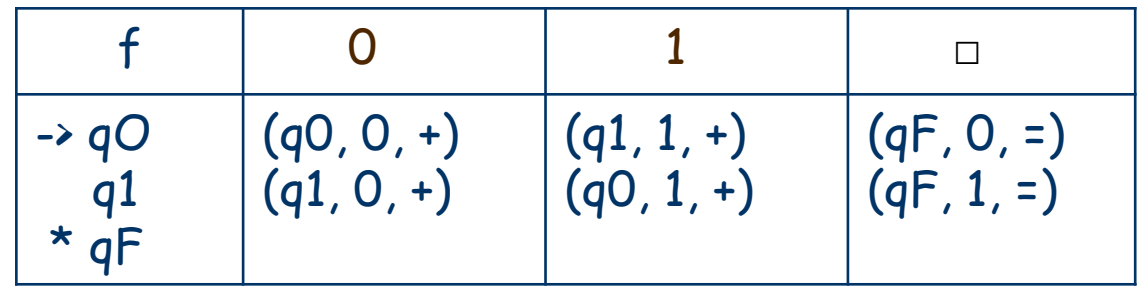

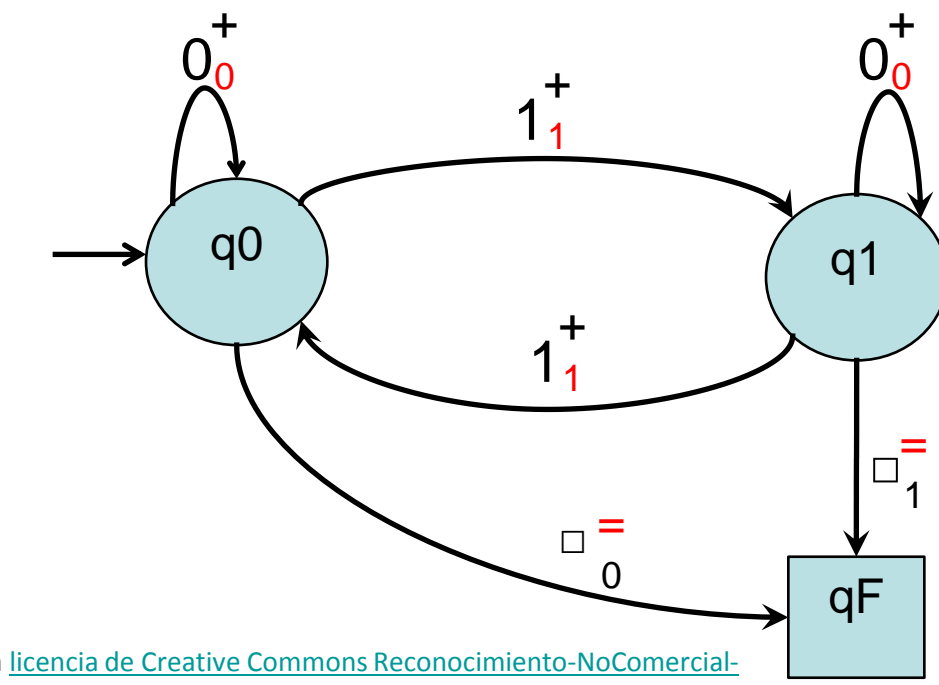

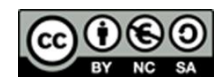

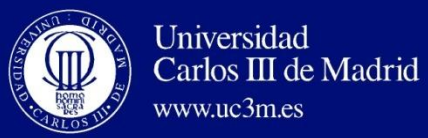

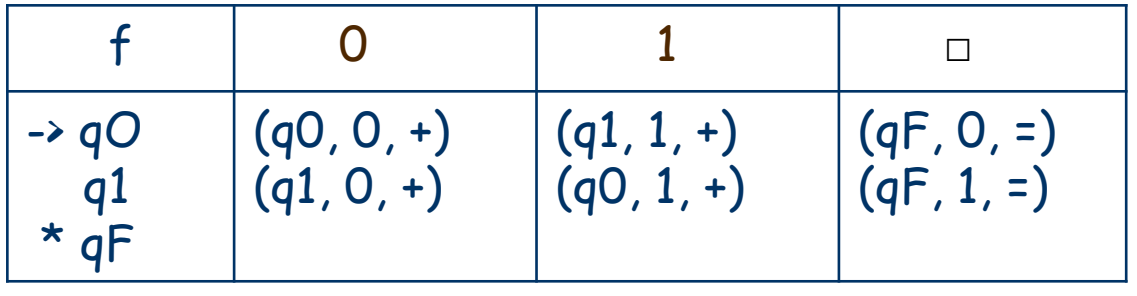

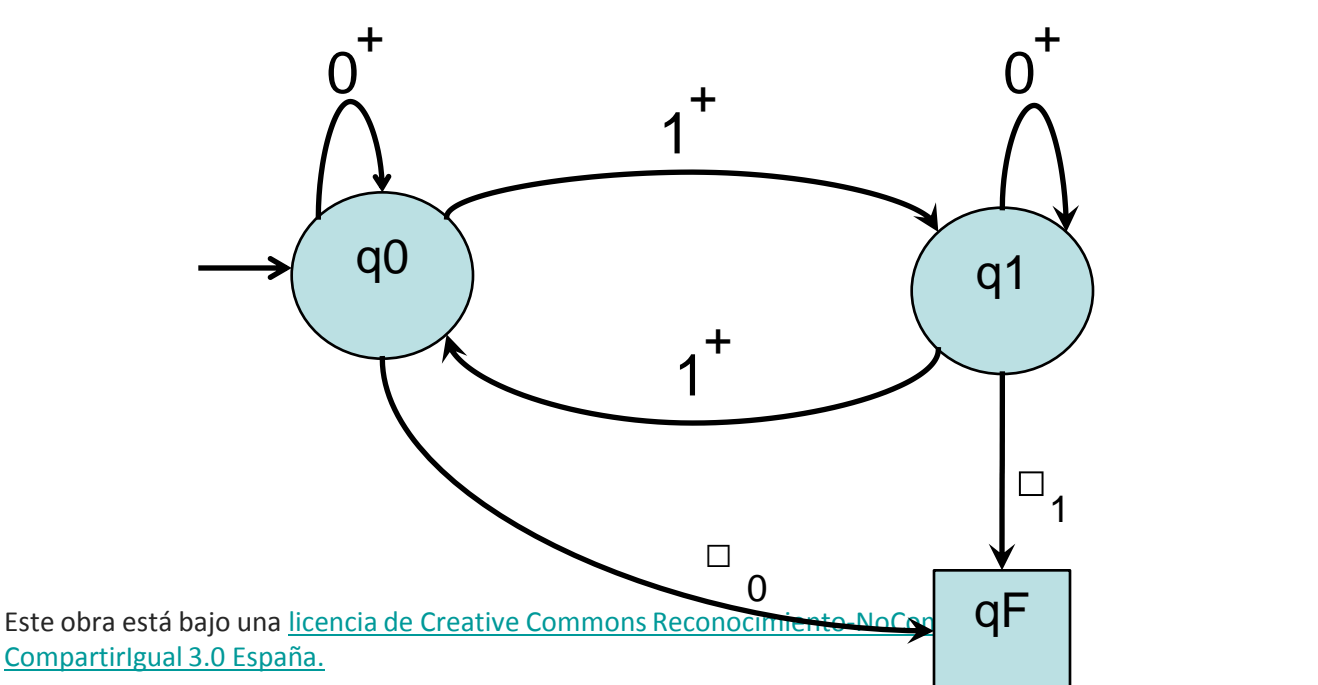

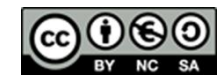

36

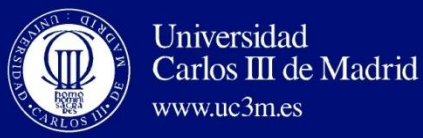

## Turing Machine and Languages

- Turing Machine as TRANSDUCER:
	- It modifies the content of the tape,
	- Examples: TM that replaces digits by zeros.

TM that appends a parity bit to the input.

- Turing Machine as RECOGNIZER:
	- TM that recognizes a language.
	- TM that accepts a language.

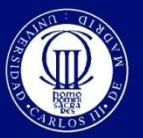

## Turing Machine and Languages

- Turing Machine as TRANSDUCER:
	- Objective: transform the input  $(\rightarrow)$  Provide the result of an operation).
		- It verifies:
	- If the input is well-formed, it must finish in a final state.
	- If the input is NOT well-formed, it must finish in a nonfinal state (shows an error in the input word).

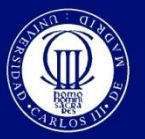

## Turing Machine and Languages

 $\Box$  Turing Machine as RECOGNIZER

Universidad

www.uc3m.es

Carlos III de Madrid

- **Objective: Decide if the input string is valid or not, following a specific criterion.**
- $\Box$  Two main concepts: RECOGNIZE, ACCEPT
	- A TM **RECOGNIZES** a language L, if for any input in the tape, w, it stops in a final state iff  $w \in L$ .
	- A TM **ACCEPTS** a language L if, when analyzing a word w, it stops in a final state iff  $w \in L$ .
		- $\blacksquare$  If the word does not belong to the language, the TM does not need to stop.

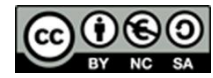

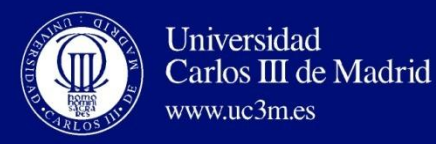

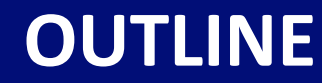

- Definition of Turing Machine
- **Variations of Turing Machines**
- Universal Turing Machine
- Additional issues

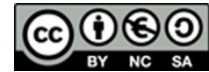

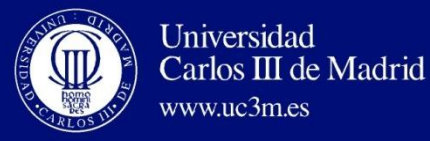

- **We have defined a generic Turing Machine.**
- The definition of TM admits many variations, but having the same computation capacity, i.e. **all the variations are equivalent.**
- **E** Two Turing Machines, TM<sub>1</sub> y TM<sub>2</sub> are equivalent **if both carry out the same action for all their inputs**.
	- What does equivalent mean for a Turing Machine?
		- TM **as transducers:** for each possible input, at the beginning of the process, **at the end of this the contents of the tape must be the same.**
		- TM **as recognizers**: both TM **accepts the same words.**
		- $\checkmark$  If for some input *w*, one TM does not stop, the second one will not stop for such input *w*.

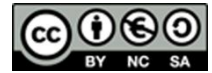

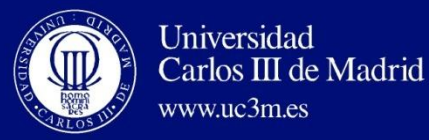

- Using the generic TM it is possible to impose restrictions, without they suppose limitations in the computation capacity.
- **These restrictions can be imposed on:** 
	- The alphabet of the tape: binary TM.  $\Gamma = \{0,1\}$ . (Not  $\Sigma = \{0,1\}$  y  $F = \{0,1, b\}$ .
	- **The structure of the tape: Limited TM.**
		- E.g.: infinite tape only by the right (limited by the left using the input word).
	- **Movements (to write, move and change the state)**
		- E.g.: not to allow that the head remains quiet; not to allow that it writes and changes simultaneously of state; etc.

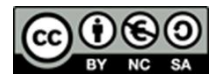

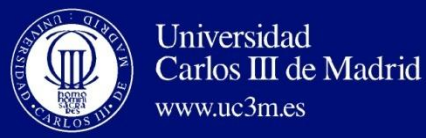

#### Turing Machine with Binary Alphabet

#### **Theorem**:

Given a generic TM , there is an equivalent TM with binary alphabet in the tape,  $\Gamma = \{0,1\}$ 

Turing Machine with Binary Alphabet

 $M\rightarrow M_{(2)}$ 

**IMPORTANT:** it is  $\Gamma = \{0,1\}$  and  $\Sigma \subset \Gamma$ , not  $\Sigma = \{0,1\}$  and  $\Gamma = \{0,1, b\}$ 

Different descriptions in the bibliography

(According to section 2.2.3, Alfonseca 2007)

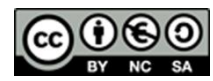

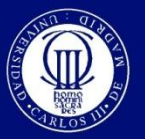

- Same concept that functions, methods, procedures (subprograms).
- A TM can, during its execution, invoke to another one.
- **DEFINITION:**
	- A submachine of Turing is a TM that can receive arguments (i.e. symbols) to carry out a specific task specify, and can be invoked with another TM.

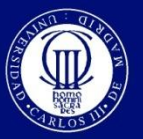

- When a TM  $M_1$  invokes another TM  $M_2$  with an argument  $\sigma$ , the parameter in the definition of the submachine is replaced by the symbol by means it has been invoked:  $M_2(σ)$ .
	- $M_2(\sigma)$  is executed:
		- Using the same tape that M1.
		- From the initial state of M2.
		- With the R/W head of M2 on the same position where it was in M1.

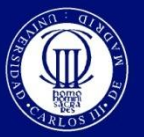

- To use Turing Submachines does not mean that the computability capacity (calculation) of TM is increased.
- Example:
	- Design a TM (using submachines) that recognizes the words of the language L= $\{a^n b^n, n \ge 0\}$

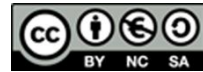

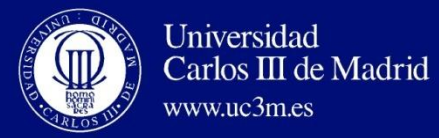

### **Variations of Turing Machines**

## Turing Submachines (Subroutines)

#### **Example:** L= $\{a^n b^n, n \ge 0\}$

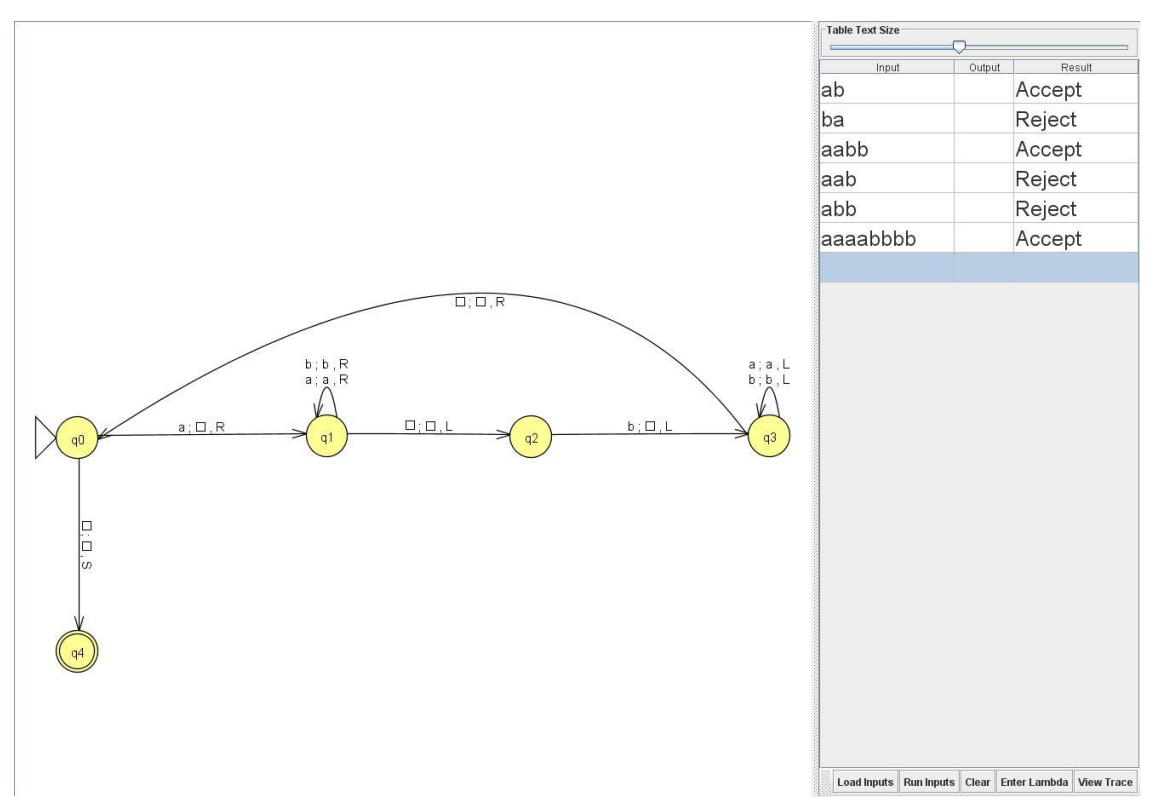

Este obra está bajo una [licencia de Creative Commons Reconocimiento-NoComercial](http://creativecommons.org/licenses/by-nc-sa/3.0/es/deed.es_ES) $d$ ch $\beta$ lan $Q$ gual 3.0 España. Máq<sup>regi</sup>nas de Turing <sub>and to</sub> the Standard Control of Commence Commence in the Turing Control of the Turing 47

**David Griol Barres - Computer Science Department – UC3M - [dgriol@inf.uc3m.es](mailto:dgriol@inf.uc3m.es)**

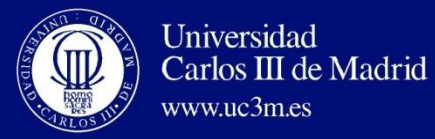

**Variations of Turing Machines**

## Turing Submachines (Subroutines)

**Example:** L= $\{a^n b^n, n \ge 0\}$ 

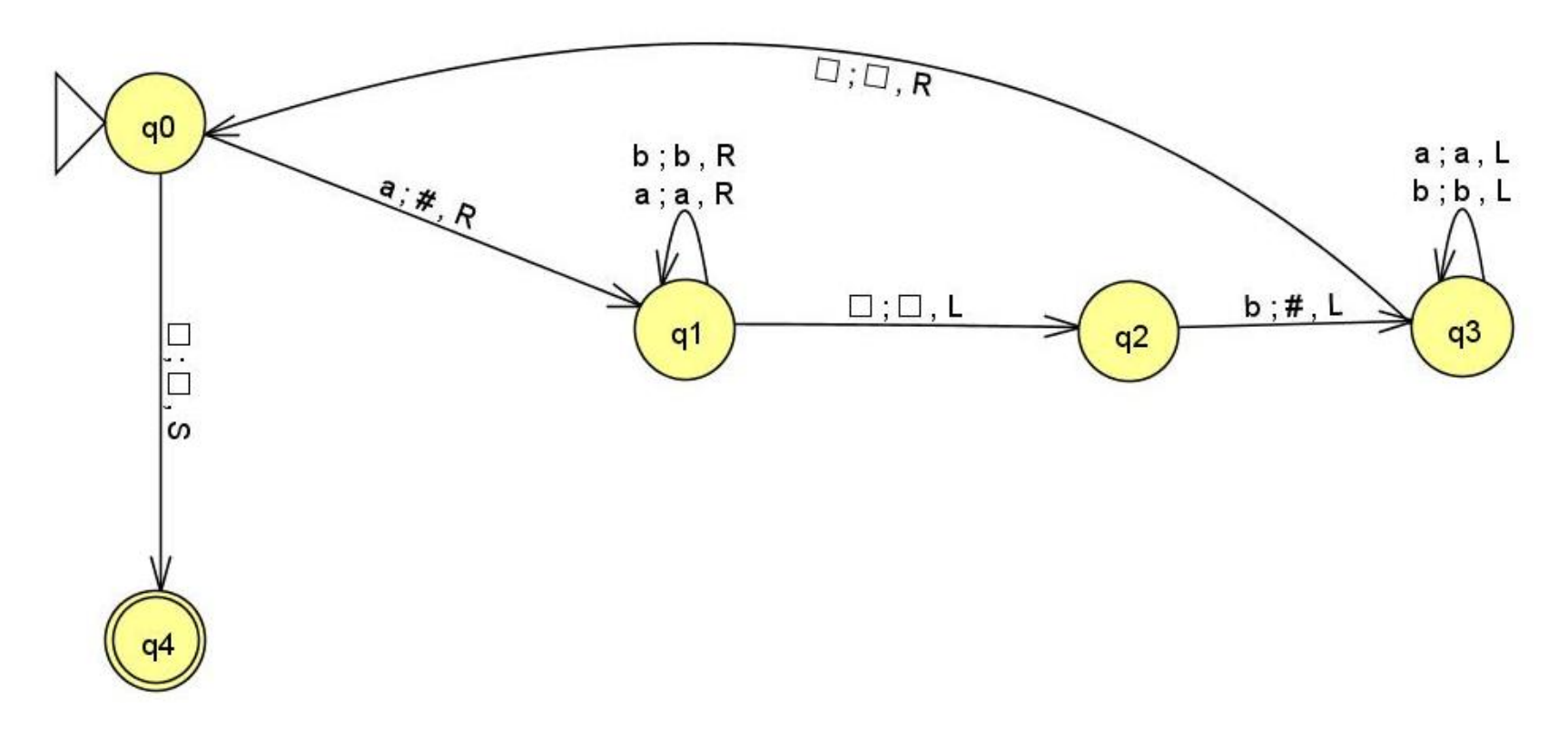

Este obra está bajo una [licencia de Creative Commons Reconocimiento-NoComercial-](http://creativecommons.org/licenses/by-nc-sa/3.0/es/deed.es_ES)[CompartirIgual 3.0 España.](http://creativecommons.org/licenses/by-nc-sa/3.0/es/deed.es_ES)

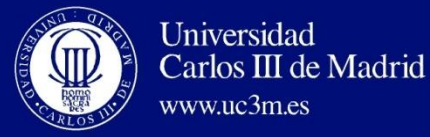

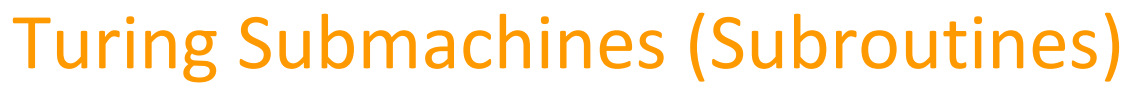

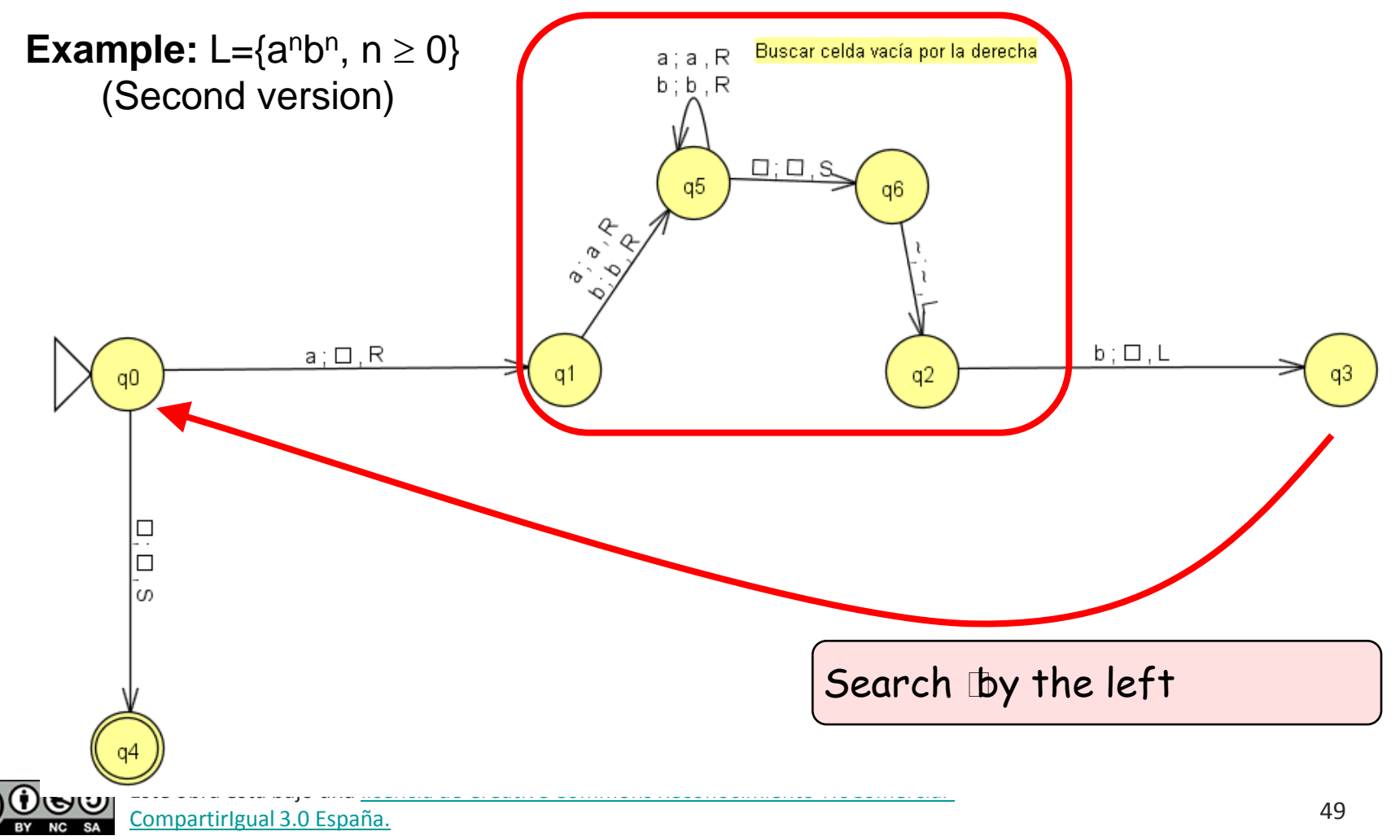

**David Griol Barres - Computer Science Department – UC3M - [dgriol@inf.uc3m.es](mailto:dgriol@inf.uc3m.es)**

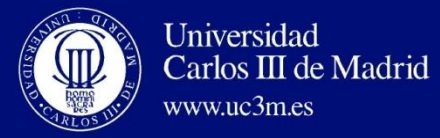

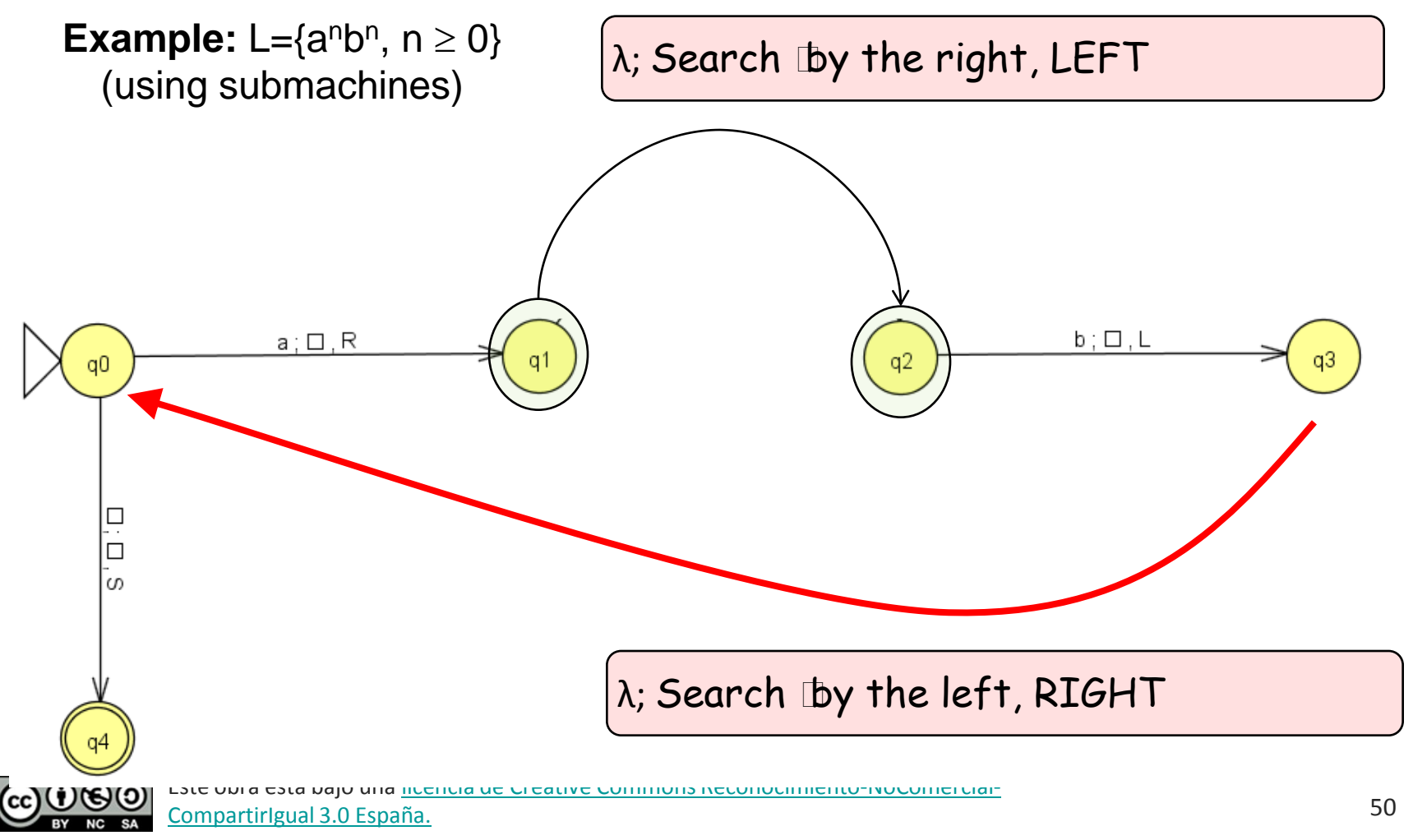

**David Griol Barres - Computer Science Department – UC3M - [dgriol@inf.uc3m.es](mailto:dgriol@inf.uc3m.es)**

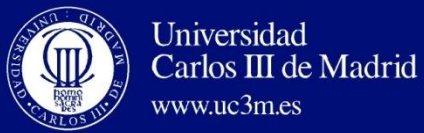

#### **Variations of Turing Machines**

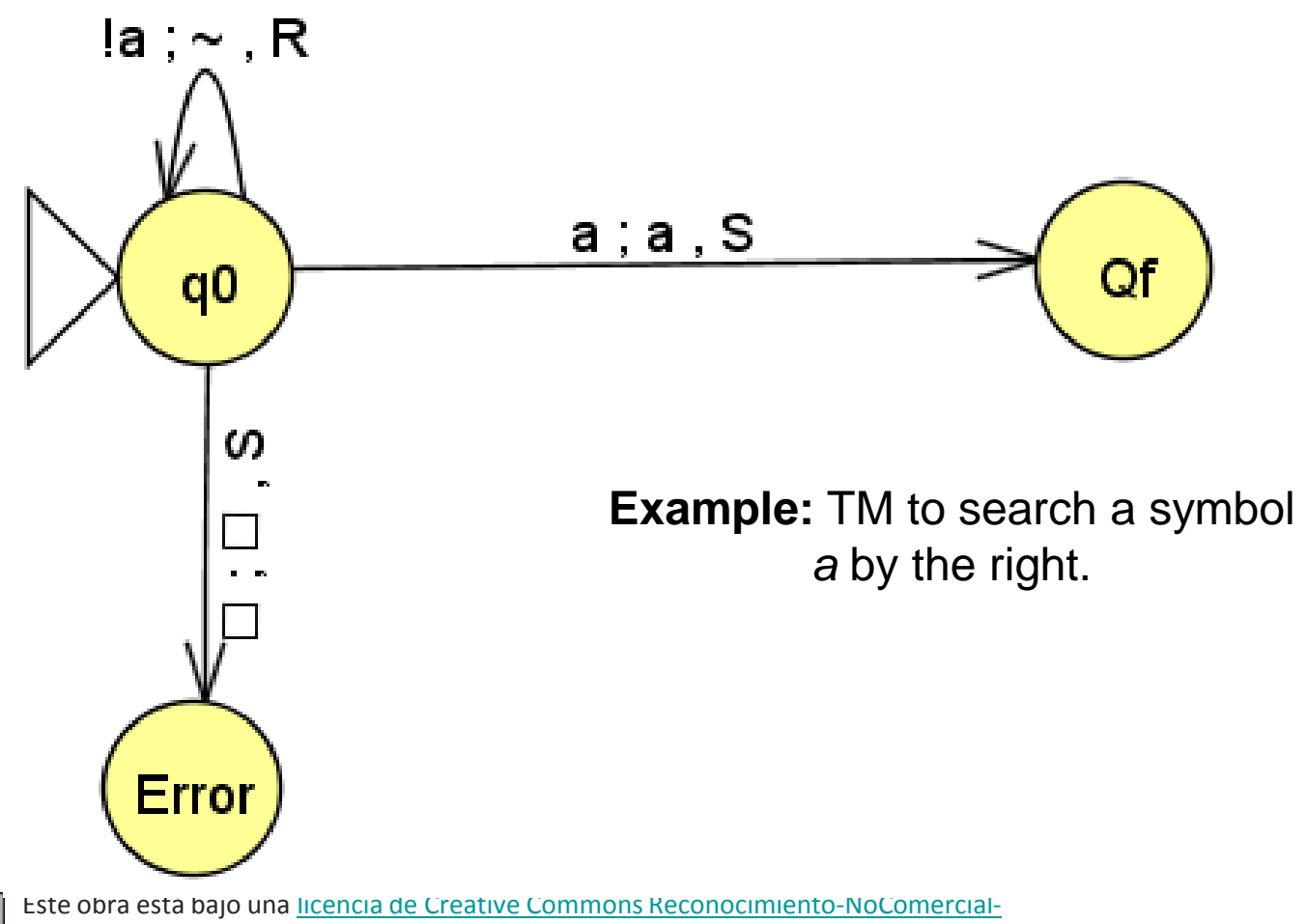

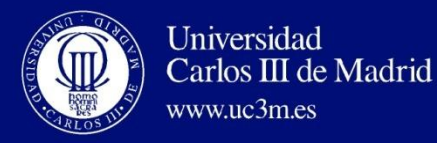

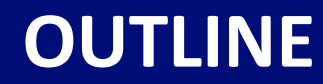

- Definition of Turing Machine
- Variations of Turing Machines
- **Universal Turing Machine**
- Additional issues

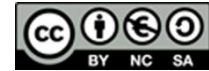

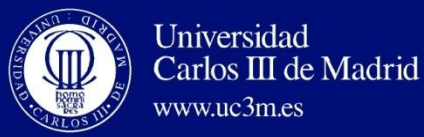

**Universal Turing Machine**

## Universal Turing Machine

• It is possible to define a TM that **simulates the execution of EVERY** TURING MACHINE.

This machine is called

### **UNIVERSAL TURING MACHINE (U)**

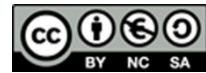

Este obra está bajo una [licencia de Creative Commons Reconocimiento-NoComercial-](http://creativecommons.org/licenses/by-nc-sa/3.0/es/deed.es_ES)[CompartirIgual 3.0 España.](http://creativecommons.org/licenses/by-nc-sa/3.0/es/deed.es_ES)

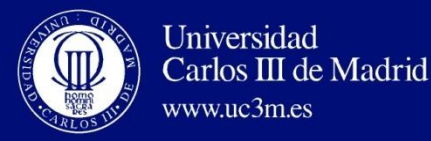

## Universal Turing Machine

- **Universal Turing machine: U**
	- Input:
		- Description of the TM.
		- Input string (word): w.
	- What does U(TM, w) simulate?
		- It simulates the operation of TM, transition by transition.
	- If TM accepts w, then U stops in a final state for that word.
	- If TM does not accept w, U does not stop or it stops in a non-final state for this word.

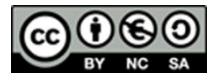

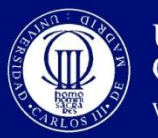

**Universal Turing Machine**

## Universal Turing Machine

- **Universal Turing Machine: U**
	- It simulates a TM.
	- What does it happen if TM never stops?

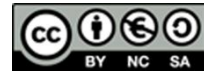

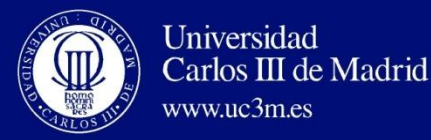

#### Universal Turing Machine: Undecidability

- HALTING PROBLEM
	- Remember: "*The output of the machine—i.e., the solution to a mathematical query—can be read from the system once the TM has stopped."*
	- However, in the case of Gödel's undecidable propositions, the machine would never stop, and this became known as the "halting problem."
		- It is not possible to decide if, given an input word w, the machine will stop or will be always running.
		- There is not a TM that answers this question.

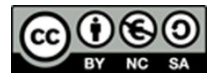

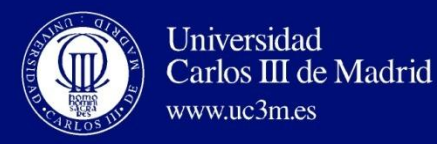

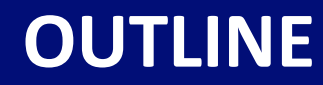

- Definition of Turing Machine
- Variations of Turing Machines
- Universal Turing Machine
- **Additional issues**

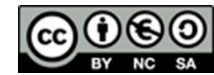

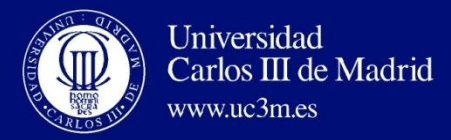

- The solution of the problem is the transition table, but this is not enough to complete an exercise.
- It is essential to think and describe the algorithm before to be implemented, as well as the behavior of each one of the states.
- It is precise to evaluate the machine with a significant set of inputs. There are maybe "difficult" cases that have to be considered.
- Many TM operates on input tapes with a specific configuration, that normally we do not verify.

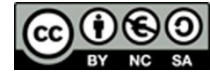

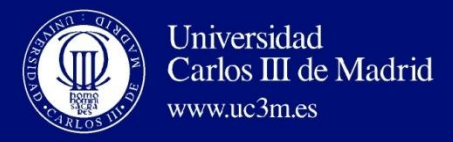

- Any solution is not valid, you must think the algorithm very well and verify that it works for every case.
- If TM must operate as if it had "memory", additional states can be incorporated (in more complicated machines, the input data can be written in specific positions of the tape).
- If a TM must remember positions within the tape, they usually use additional markers.
- If the task can be divided in several sequential subtasks (or subprogram), then do it.

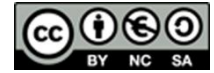